#### LEVEL 1

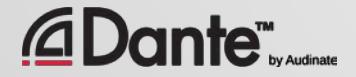

Copyright 2016 Audinate Pty Ltd. All rights reserved **[http://www.audinate.com/resources](http://www.audinate.com/resources/)**

Training program from Audinate

● Official certification lets your customers know that you have the knowledge and skills to implement Dante networks

Ensures a consistent set of methods and knowledge

●

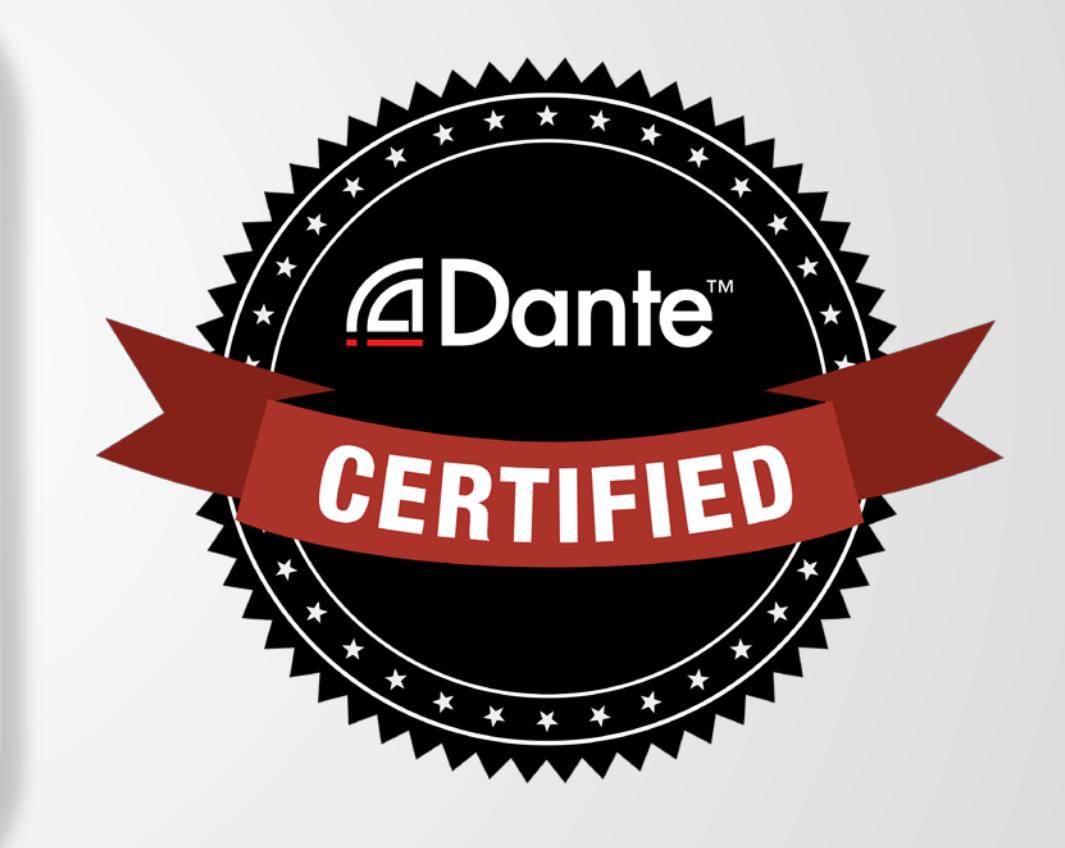

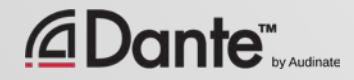

#### With Dante Certification, you receive:

- Use of the Level 1 and Level 2 "Dante Certified" logos
- A certificate of completion for each level passed.
- Optional listing in directory of Dante Certified professionals

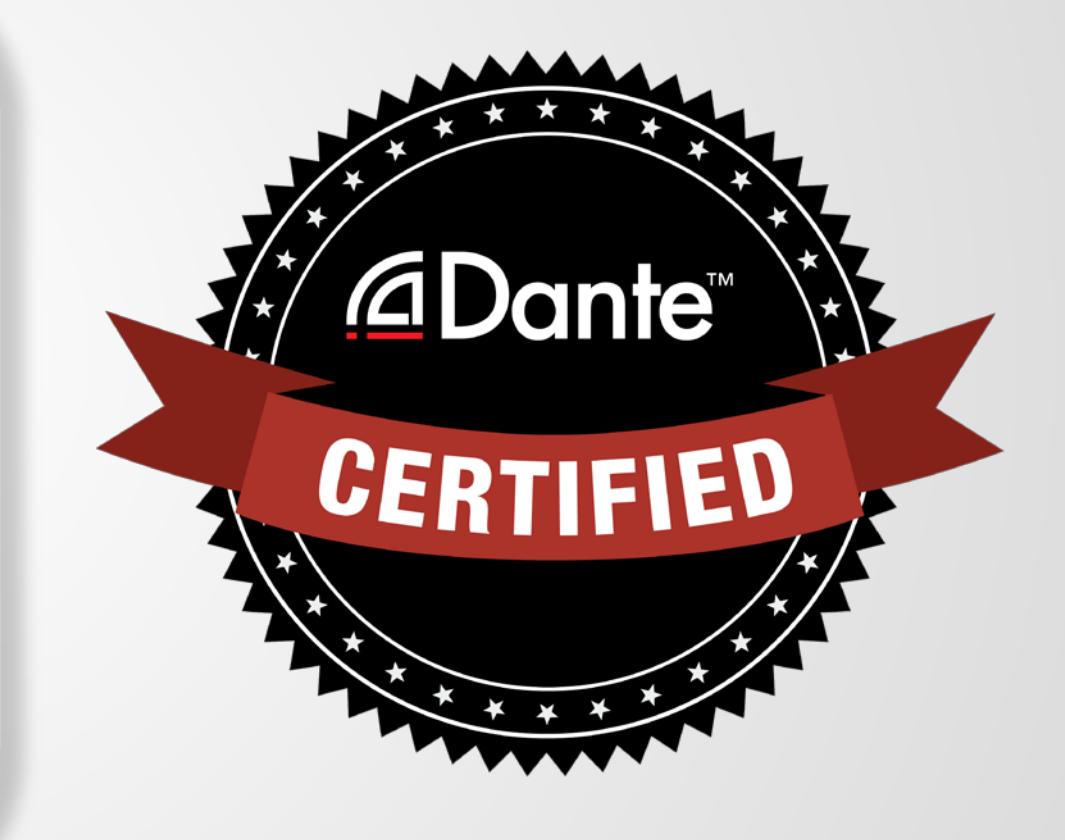

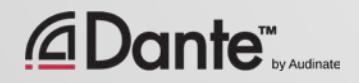

#### Level 1: Introduction to Dante

- In-person and online delivery
- **Background**
- Basic signal routing with Dante Controller
- Setting up Dante in simple systems (approximately 6 devices, 1 switch)
- Recording with Dante Virtual Soundcard

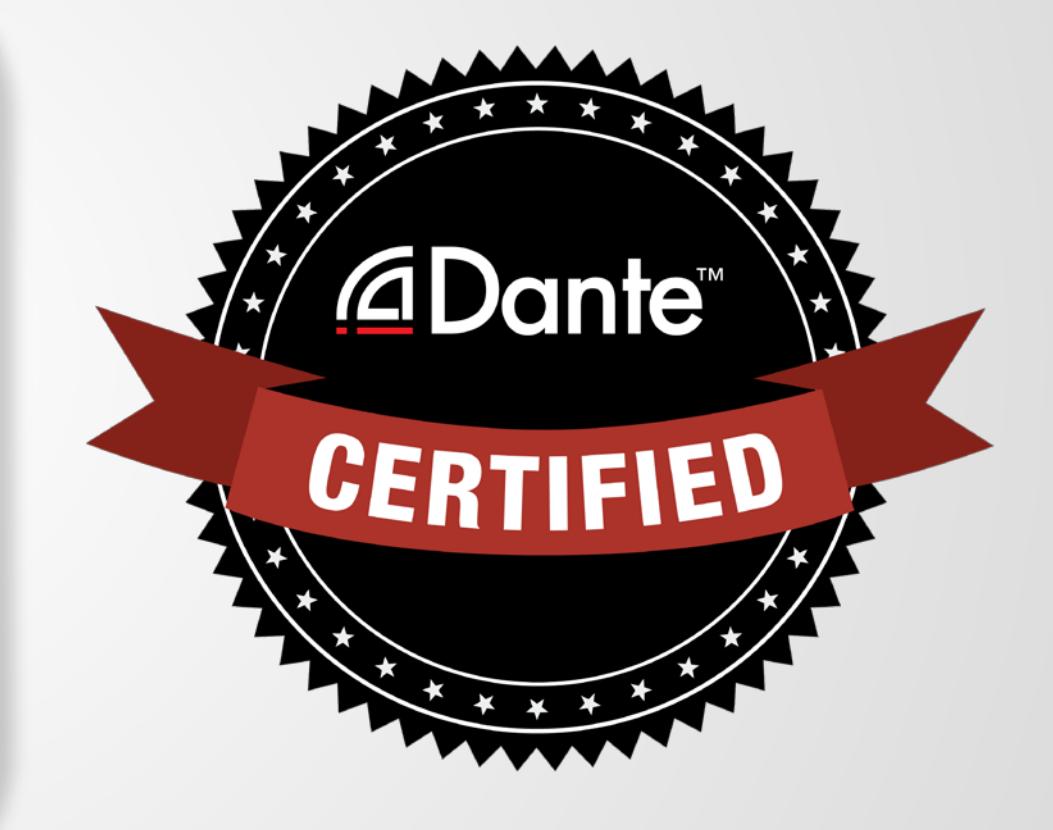

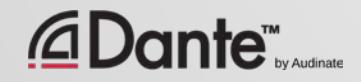

4

### Level 2: Intermediate Dante Concepts

- Delivered in-person
- Larger systems (approx. 12 devices)
- Clocking options
- Understanding unicast & multicast
- **Latency**
- Redundancy
- Dante Virtual Soundcard and Dante Via in depth

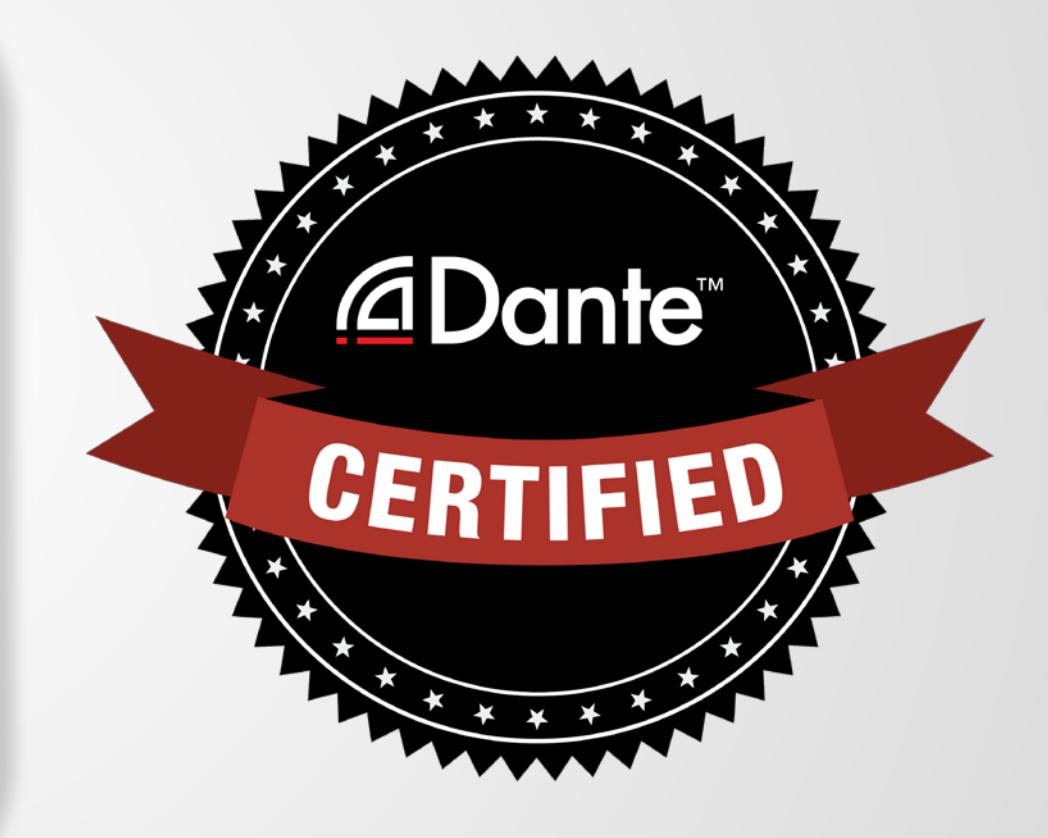

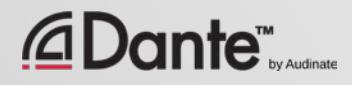

### Required steps:

- Level 1: Pass Level 1 **online** exam
- Level 2: Pass Level 2 **online** exam PLUS "hands on" exam at event

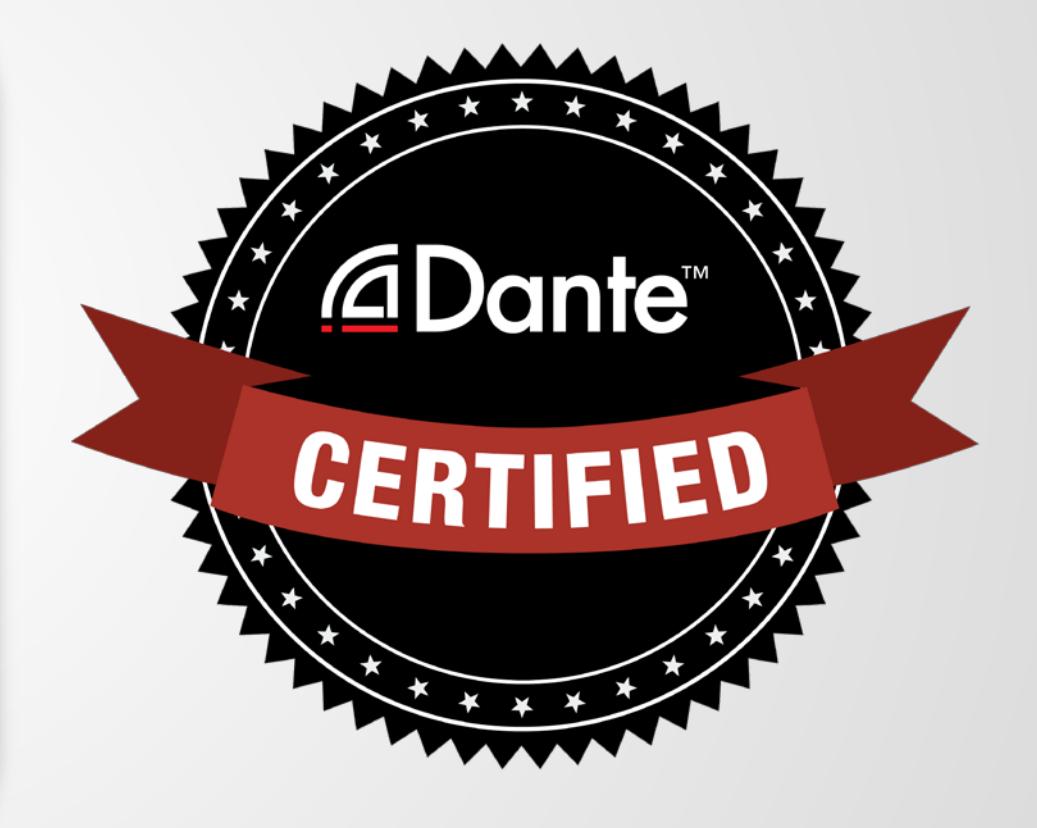

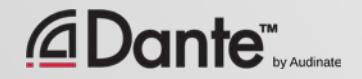

# INTRODUCTION TO DANTE

#### DANTE CERTIFICATION PROGRAM LEVEL 1

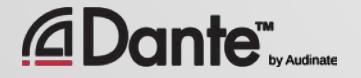

Copyright 2016 Audinate Pty Ltd. All rights reserved **[http://www.audinate.com/resources](http://www.audinate.com/resources/)**

## ABOUT AUDINATE

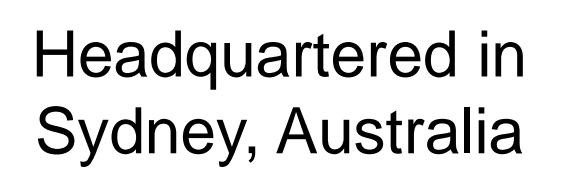

Network engineers first *<u></u>***∆Dante** 

Develop Dante as for all audio 100% interoperable solution

manufacturers

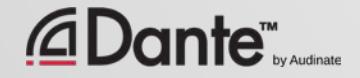

 $\boxed{\bigcirc}$ 

# WHAT WE MAKE

## Dante technology

(all of it) Hardware modules Development tools Software products:

- Dante Controller
- Dante Virtual Soundcard
- Dante Via

 $\overline{\bigcirc}$ 

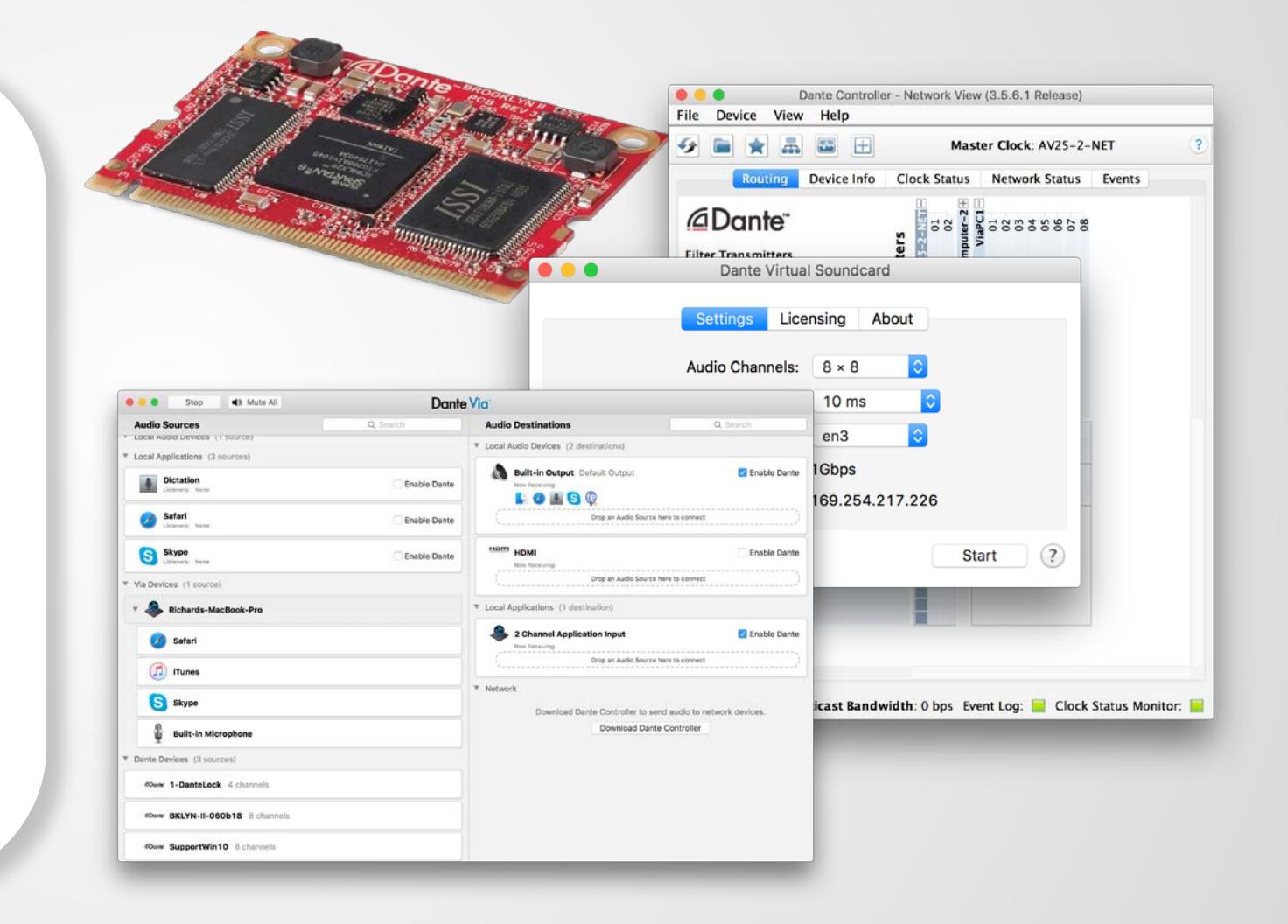

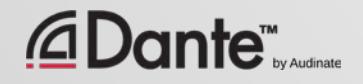

# LEVEL 1 TOPICS

What is **Using** IP Digital audio networking *<u></u>* Dante™ basics basics

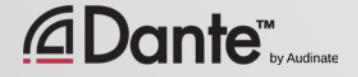

 $\boxed{\bigcirc}$ 

# DIGITAL AUDIO BASICS

#### LEVEL 1 DANTE CERTIFICATION PROGRAM

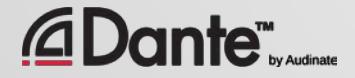

Copyright 2016 Audinate Pty Ltd. All rights reserved **[http://www.audinate.com/resources](http://www.audinate.com/resources/)**

# ANALOG TO DIGITAL CONVERSION

#### Analog signal is sampled at constant intervals

#### ● Yields a stream of values in time

#### ● Pulse Code Modulation (PCM)

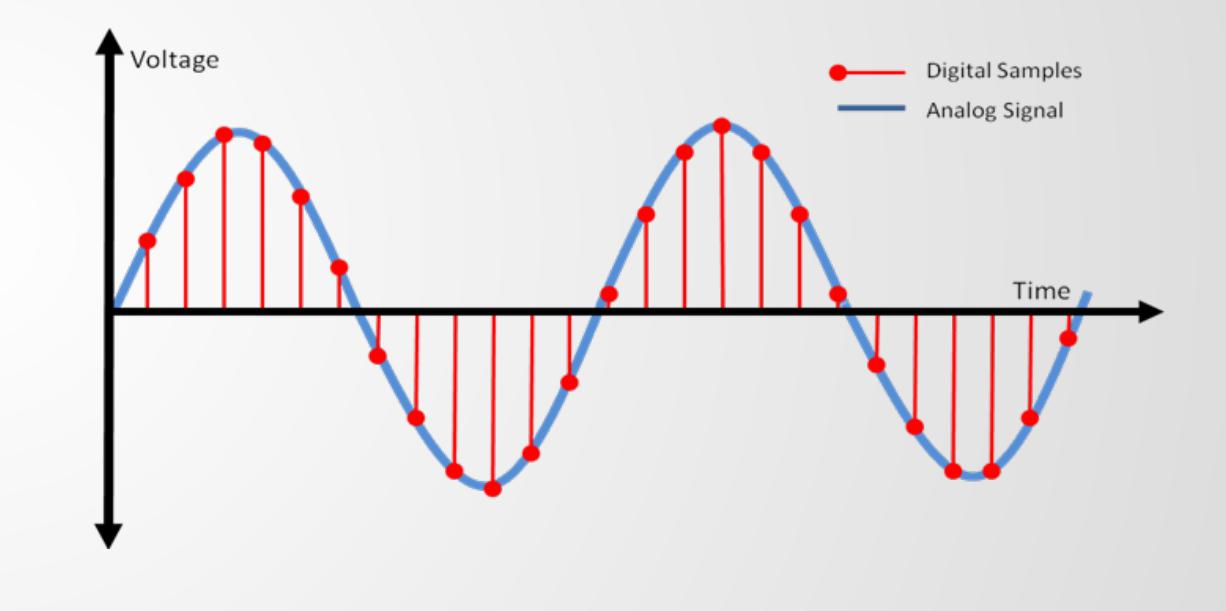

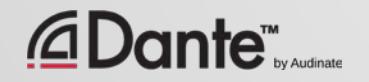

 $\overline{C}$ 

## SAMPLE RATE

#### Interval at which samples are taken

#### ●

Nyquist Theorem: Samples must be taken at least 2x maximum audio frequency

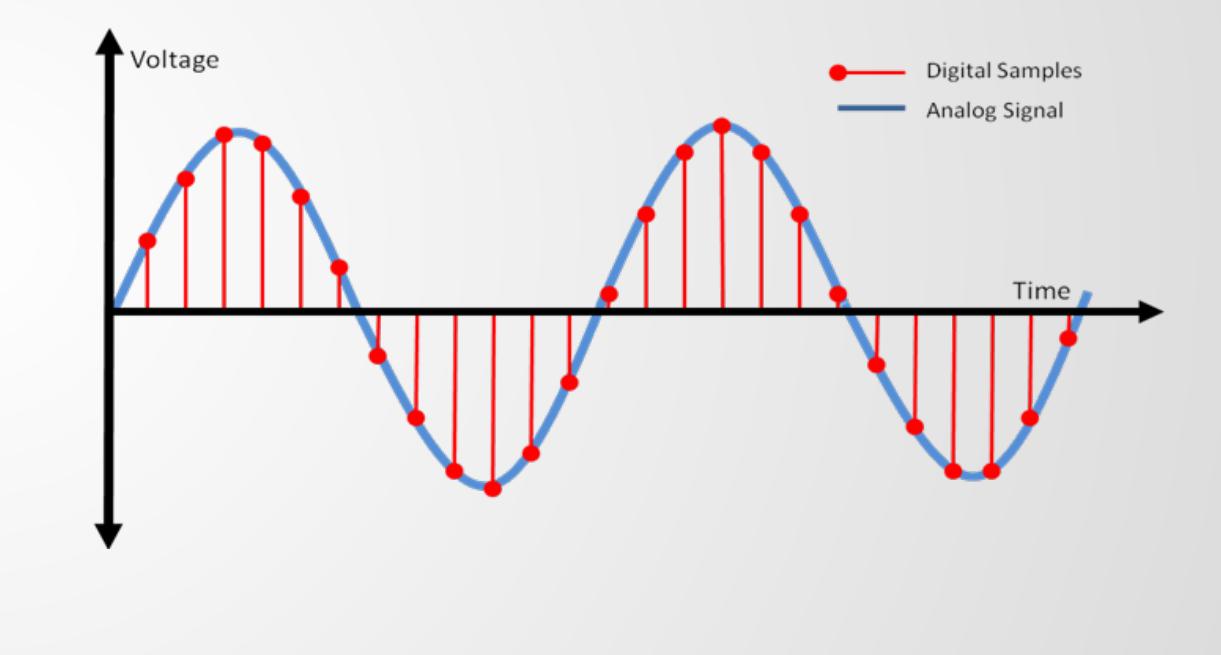

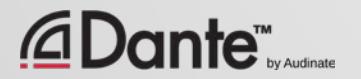

 $\overline{\bigcirc}$ 

## BIT DEPTH

 $\overline{\bigcirc}$ 

#### How many bits are used to represent amplitude

●

#### More bits -> more accuracy CDs: 16 bits Pro: 24 bits

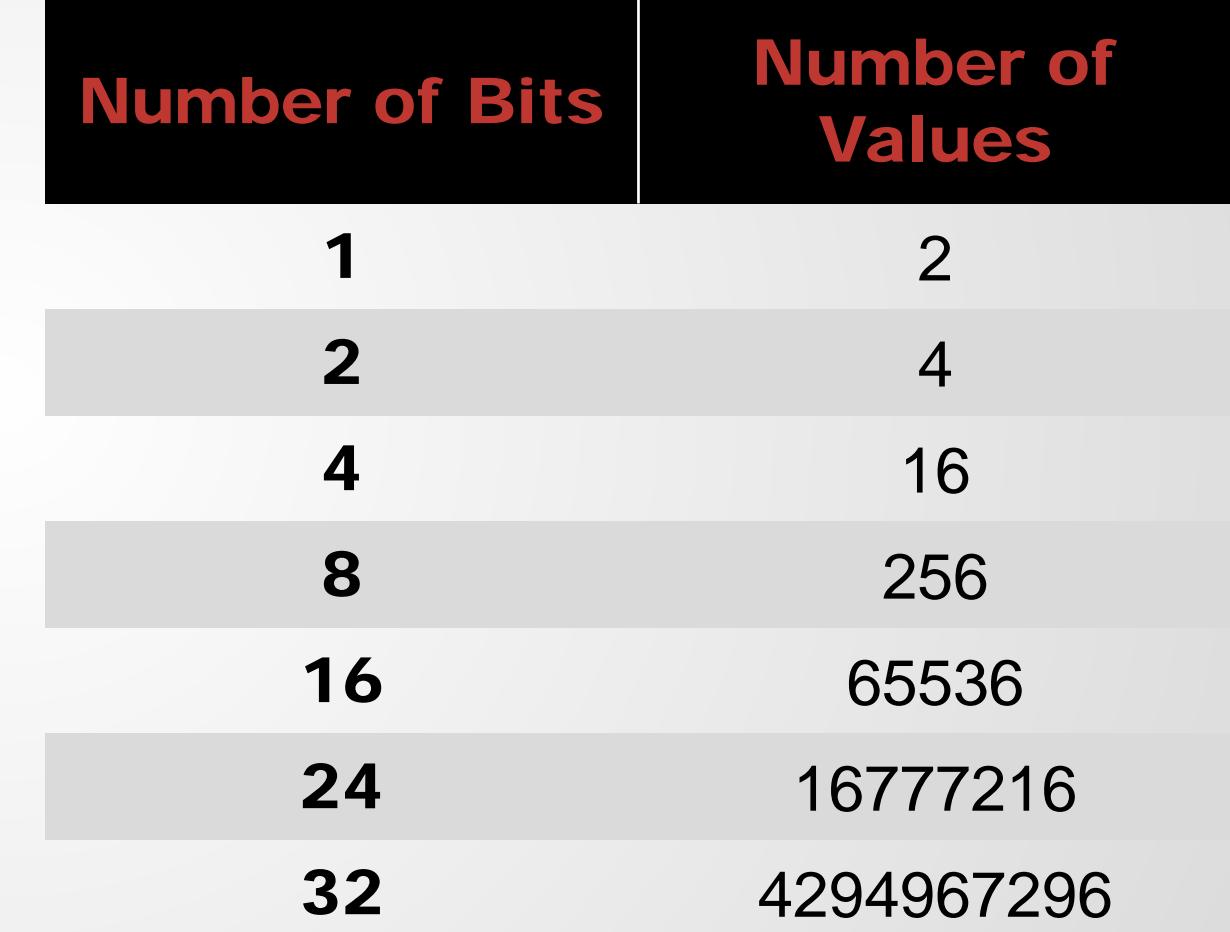

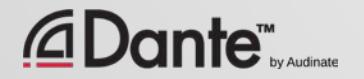

## COMBINING SAMPLE RATE & BIT DEPTH

 $\sqrt{ }$ 

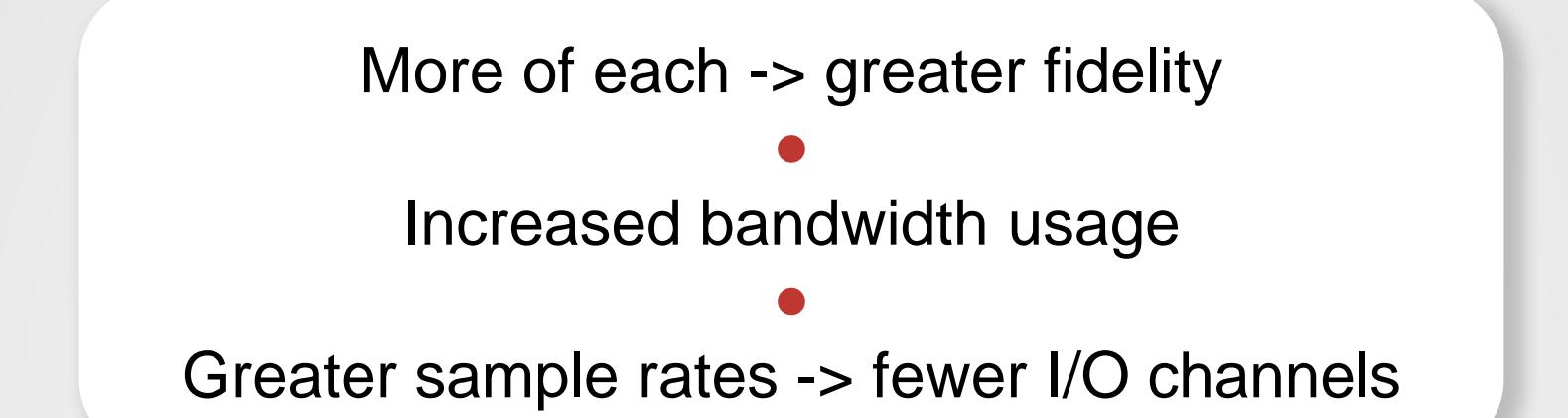

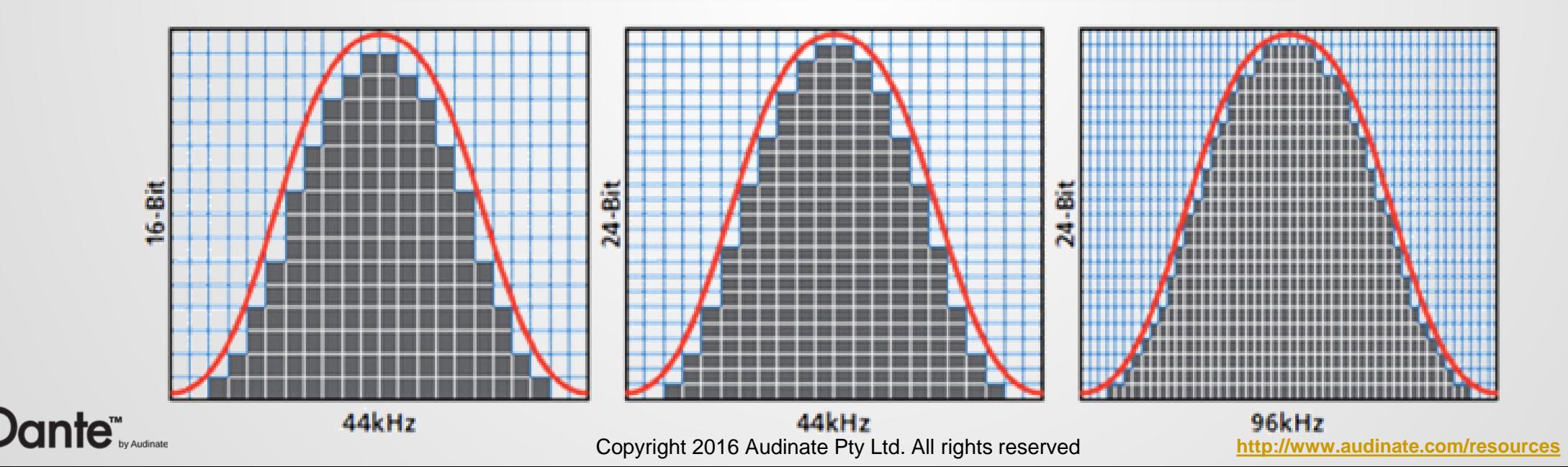

# BANDWIDTH USAGE

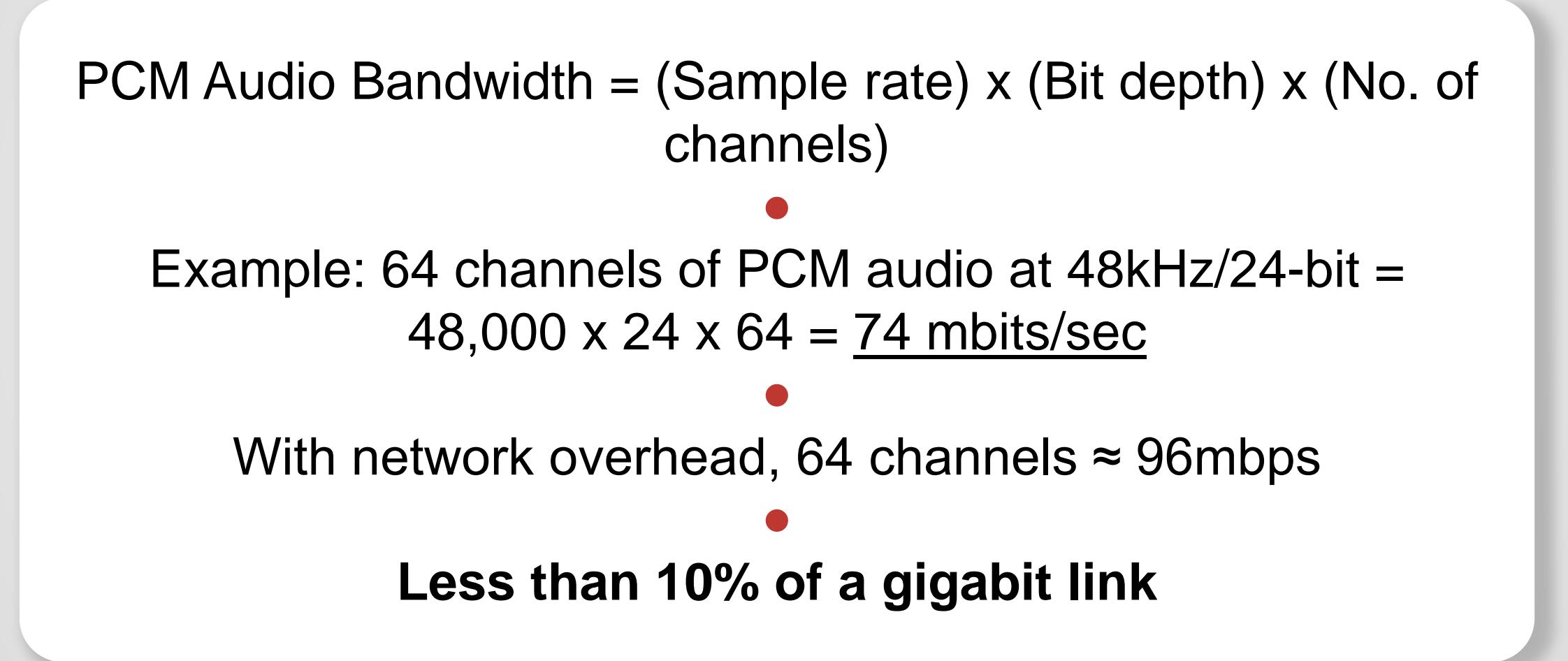

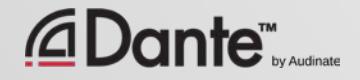

# WORD CLOCK

The clock that determines where in the data an audio sample begins

●

Must be consistent for all devices in a digital system so that data is read the same way

#### ● Single Clock Master for multi-device systems

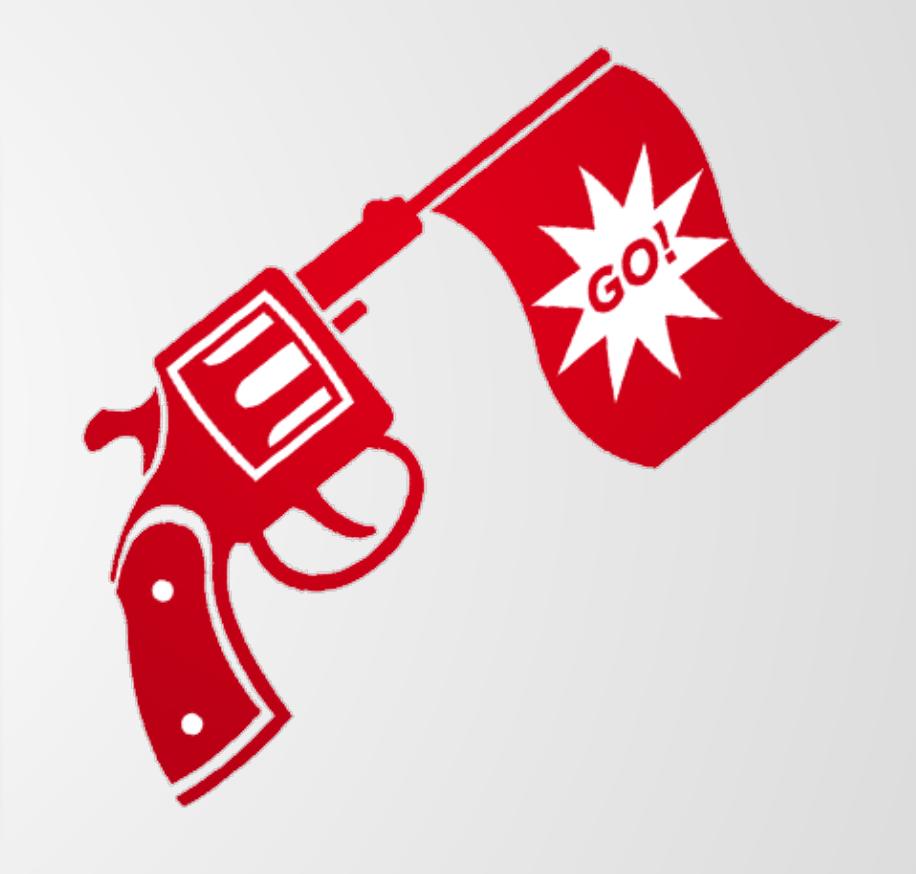

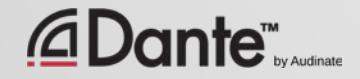

## JITTER

#### Distortion caused by inconsistent word clock in playout ● Exists in all Digital Audio Systems ● AES3, MADI, ADAT, S/PDIF ● Expensive to solve in older systems

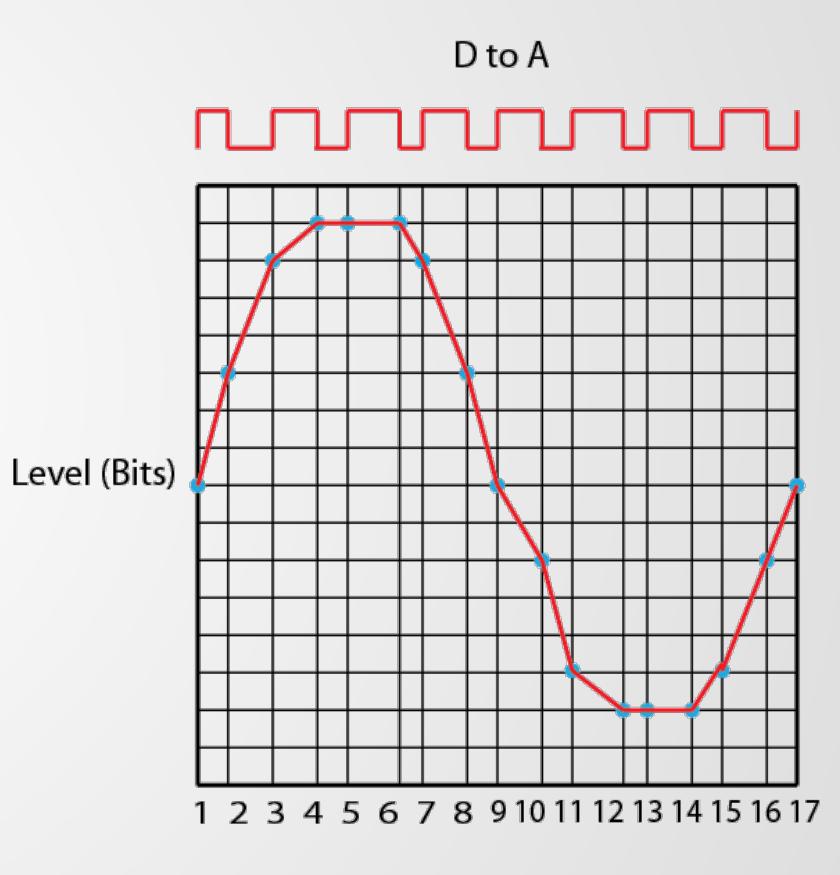

Time (Samples)

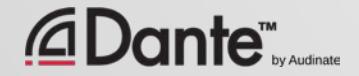

## LATENCY

Audio signal delay in a system ● Transport and processing ●

Mainly a problem when we hear delayed and un-delayed signal simultaneously

Problem for legacy networking systems (VoIP)

●

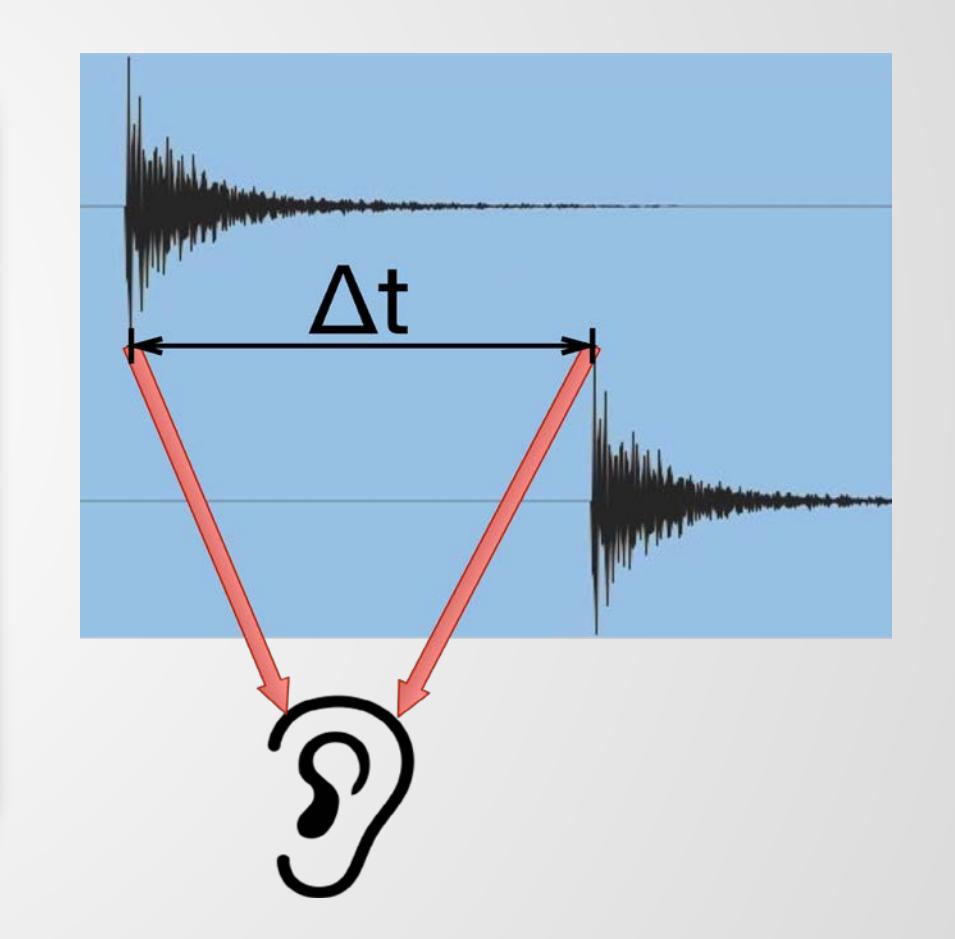

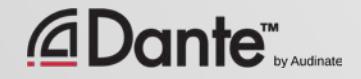

### **SUMMARY**

Digital audio works by playing out or recording samples Bit depth describes amplitude resolution Sample rate determines maximum analog frequency ● Word clock must be consistent and correctly sync'd ● Digital audio produces data that can be transported like any other – *time* is the key that Dante provides

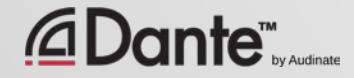

# IP NETWORKING BASICS

#### DANTE CERTIFICATION PROGRAM LEVEL 1

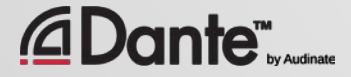

Copyright 2016 Audinate Pty Ltd. All rights reserved **[http://www.audinate.com/resources](http://www.audinate.com/resources/)**

# HOW MUCH NETWORKING DO I NEED TO KNOW?

#### NOT VERY MUCH (USUALLY)

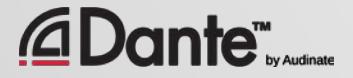

Copyright 2016 Audinate Pty Ltd. All rights reserved **[http://www.audinate.com/resources](http://www.audinate.com/resources/)**

# PHYSICAL SIDE OF NETWORKING

Modern small networks are made of 3 things: Things that get connected Switches: provide a central bridge for connections Cables: connect them together

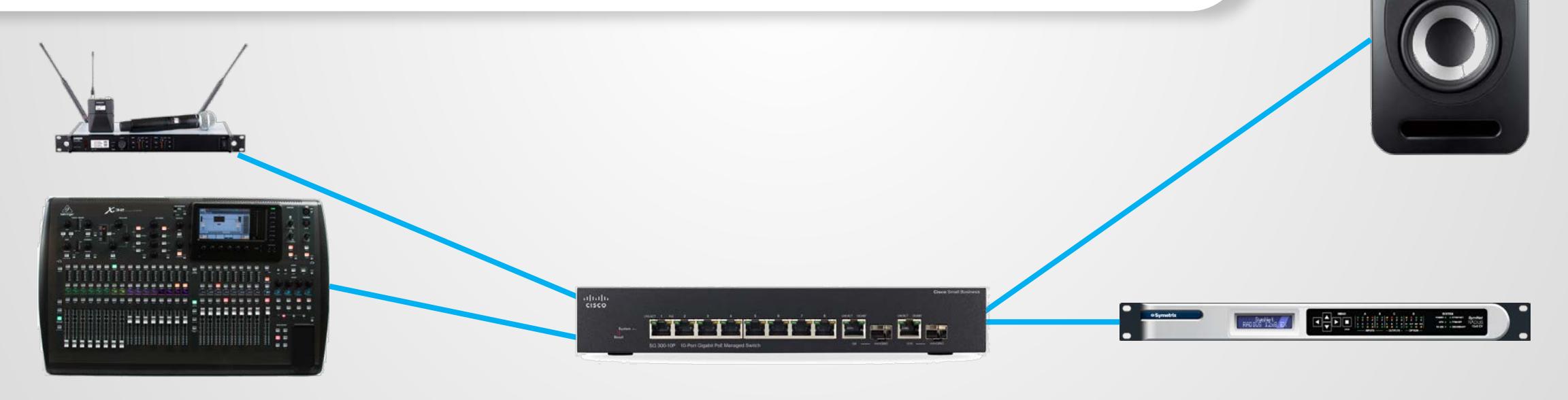

 $\overline{C}$ 

## WHAT KIND OF CABLE FOR DANTE?

Same as for any regular computer network

> ● Gigabit rated: CAT5E CAT6 ●

100 meters max per run

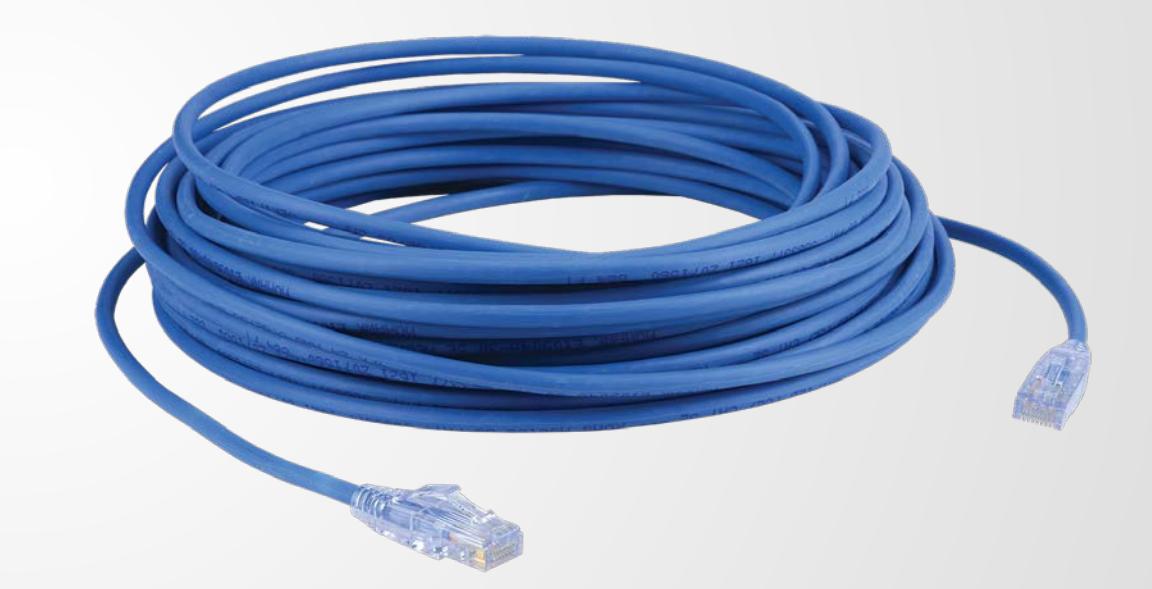

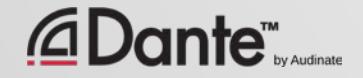

 $\sqrt{ }$ 

## WHAT ABOUT WI-FI?

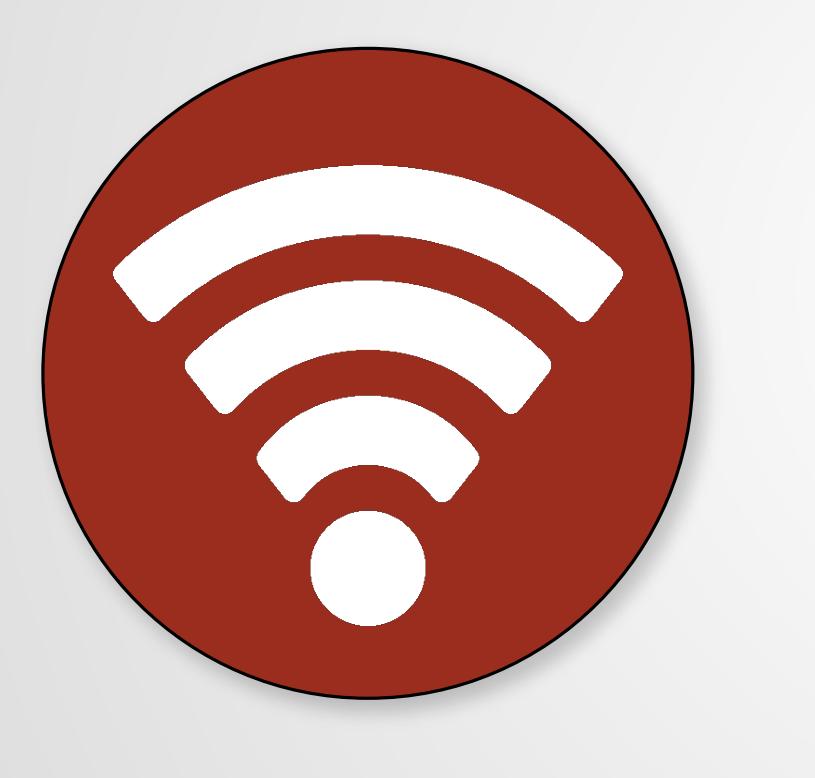

Wi-Fi is another way to connect to IP networks ● Less reliable that wired Ethernet ● Not compatible with Dante audio ● OK for Dante Controller only

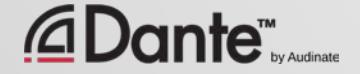

 $\overline{C}$ 

## WHAT ABOUT FIBER?

Just another way to do **Ethernet** 

**Much** greater distances if needed

**Requires** switches with **SFP** 

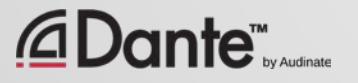

 $9 - 9 - 9 - 9$ 

 $\boxed{\bigcirc}$ 

 $=$ ilibibi

 $1.1.1.1$ 

## SWITCHES

 $\overline{\bigcirc}$ 

Switches connect devices on a common network ● Available small (5 ports) up to large (48 ports) ● Switches support all ports going full speed all the time ● Use gigabit (or faster) switches!

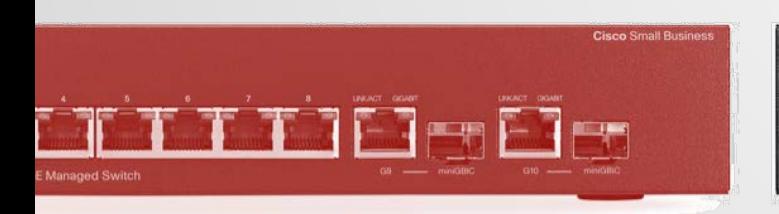

ante™

aludu<br>cisco

**Cisco Small Busi** 

ahah.<br>Cisco

# SWITCHES – UNMANAGED & MANAGED

Unmanaged switches – plug 'n play, limited ● Managed switches – many, many options, tests and adjustments ● Dante works with either type ● Managed switches useful in "mixed" (e.g., audio + other data) or heavily loaded networks ● Unmanaged switches good in small dedicated audio networks

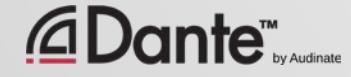

# THEN YOU DON'T NEED A MANAGED SWITCH

If you use only **one** switch to connect your Dante devices...

And you are **only** using the network for Dante audio...

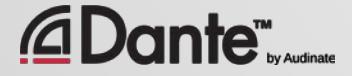

Copyright 2016 Audinate Pty Ltd. All rights reserved **[http://www.audinate.com/resources](http://www.audinate.com/resources/)**

## EEE SWITCHES

One special note:

●

EEE or "Green" switches are often not good choices for real time media

●

The energy saving feature will shut down ports and prevent parts of Dante from working properly

Disable this feature, or use switches that do not support it

●

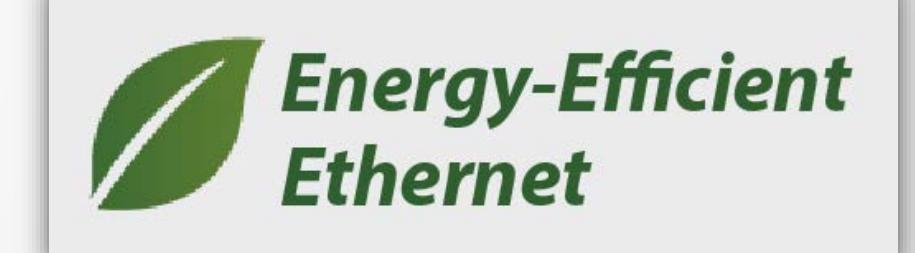

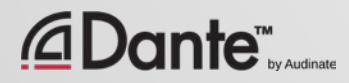

## TOPOLOGY

 $\boxed{\bigcirc}$ 

## Daisy chain

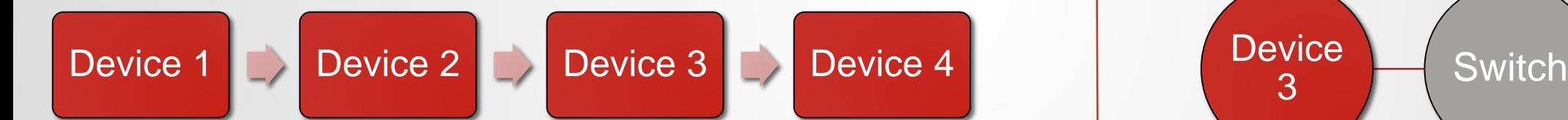

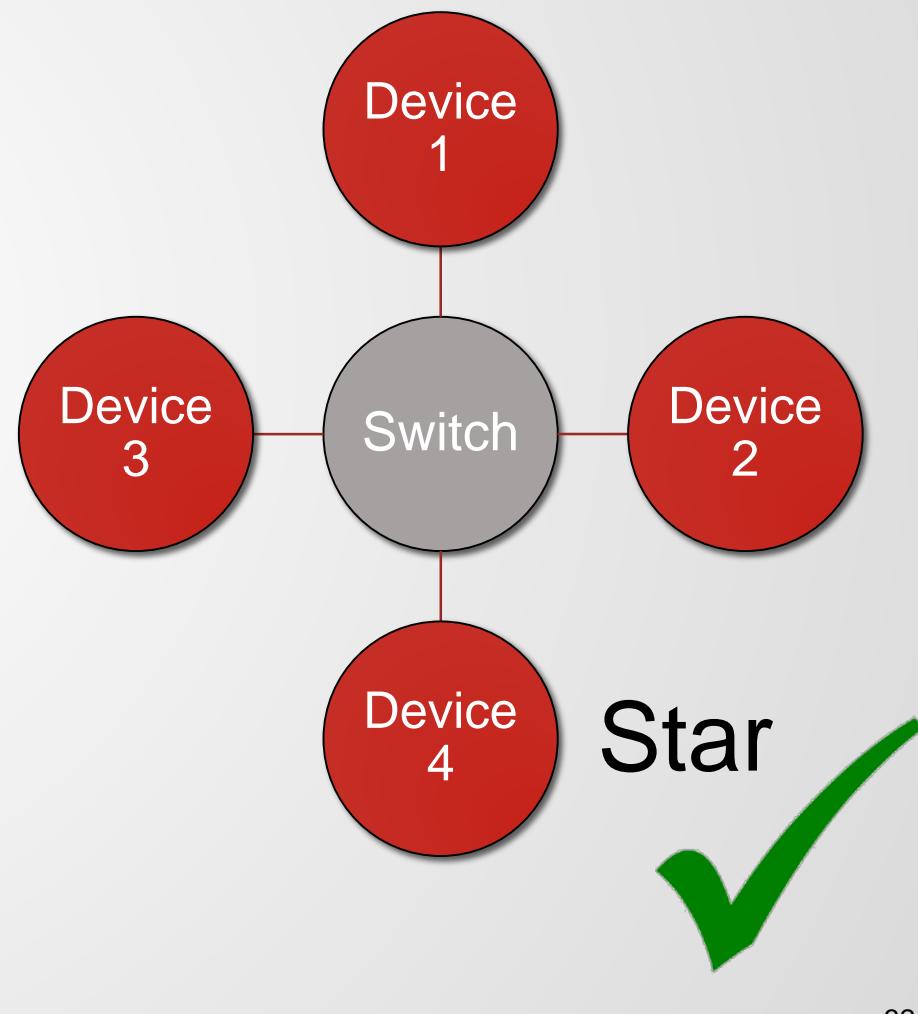

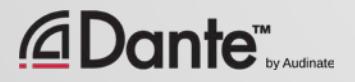

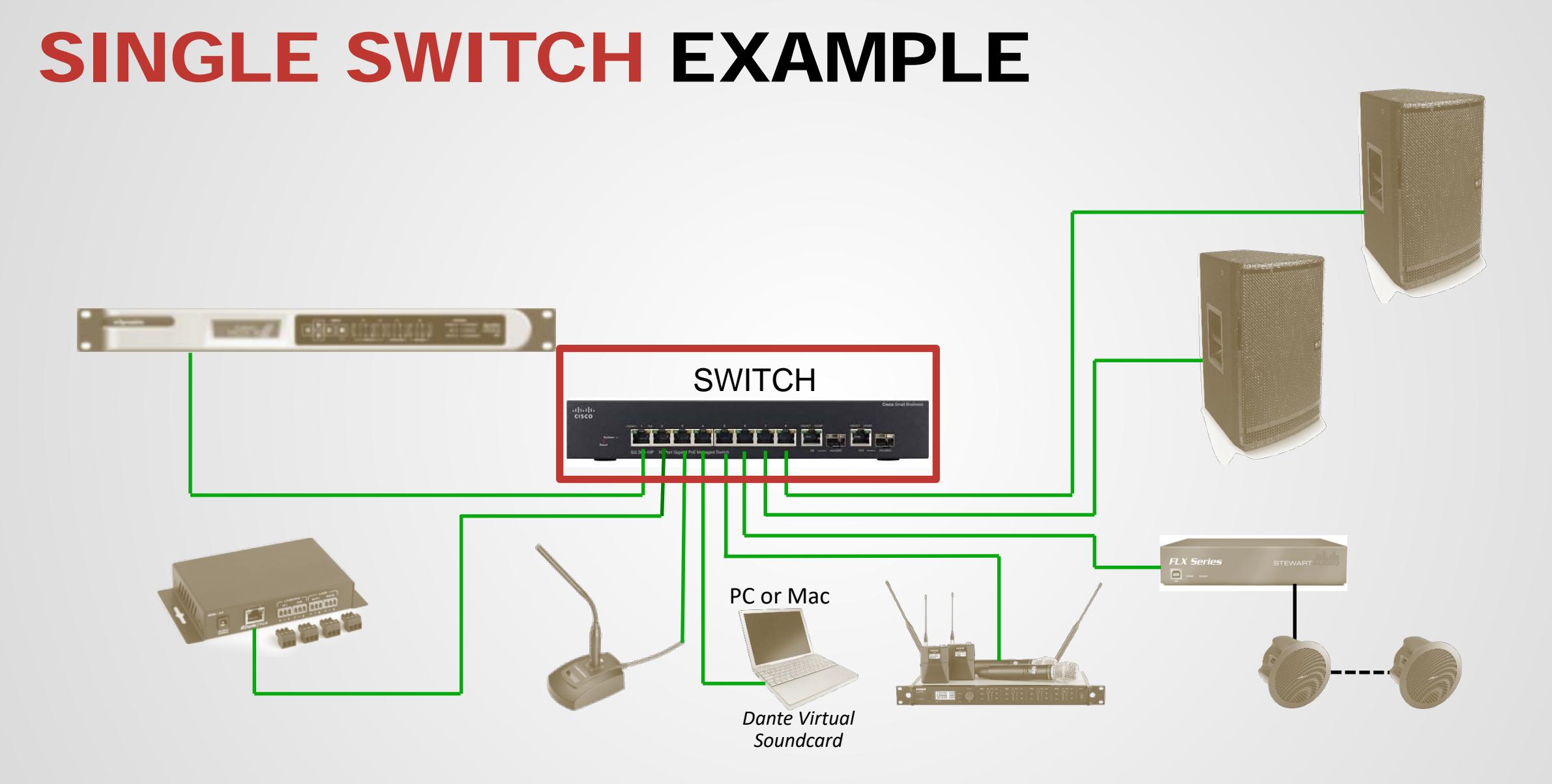

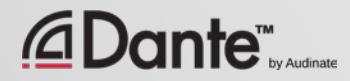

 $\boxed{\bigcirc}$ 

## MULTIPLE STARS

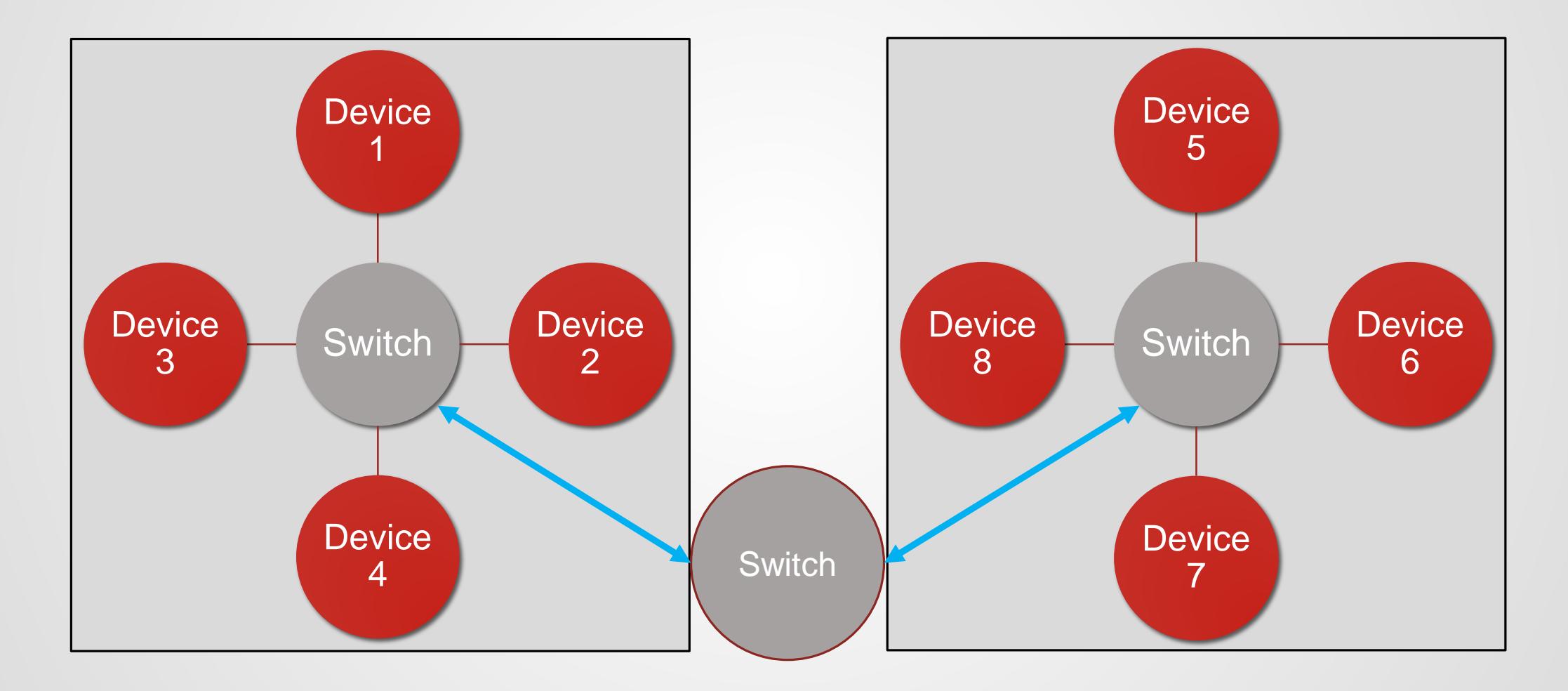

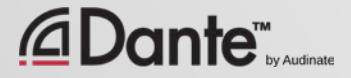

 $\boxed{\bigcirc}$ 

## MULTIPLE STARS EXAMPLE

 $\boxed{\bigcirc}$ 

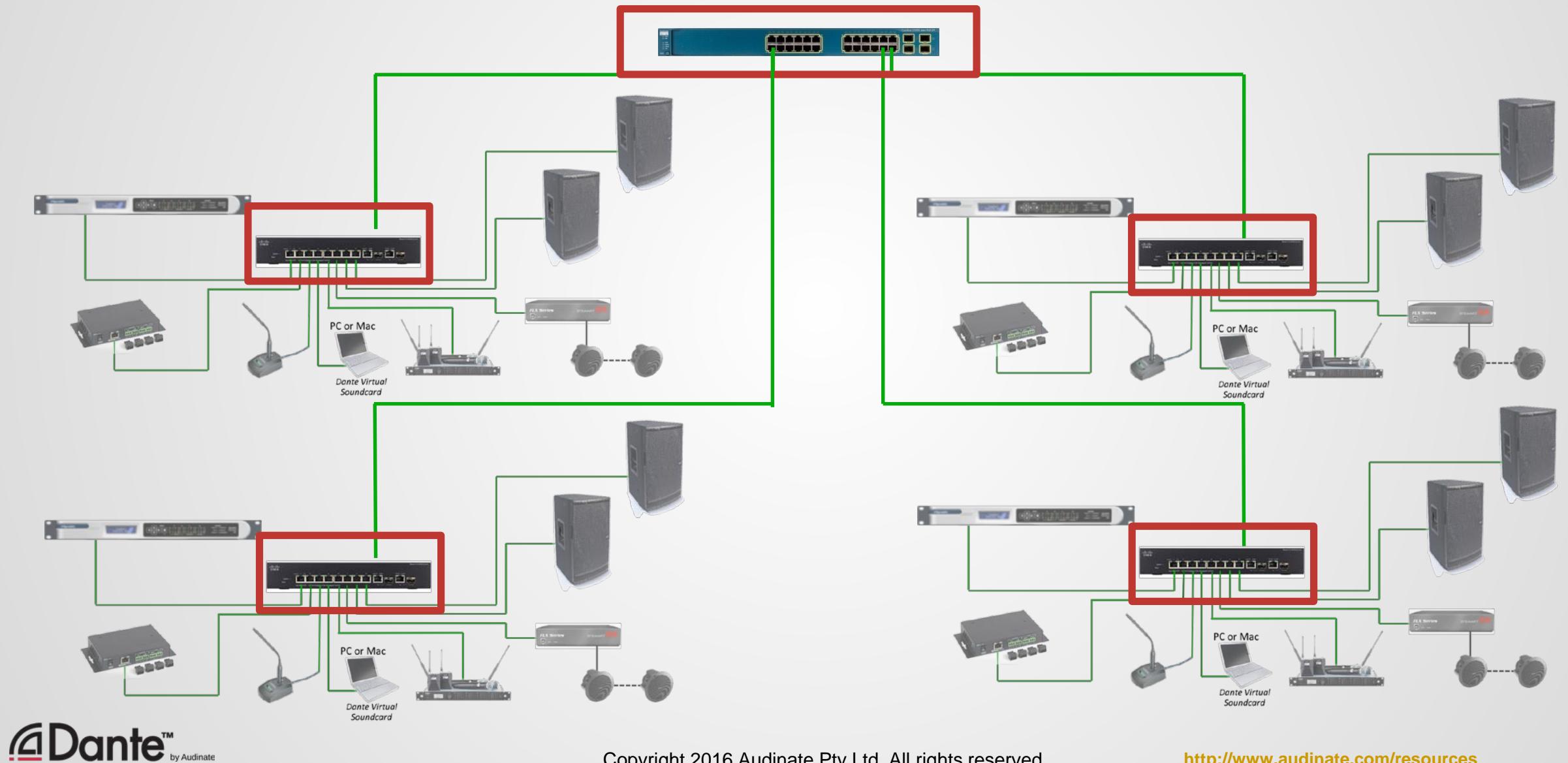

Copyright 2016 Audinate Pty Ltd. All rights reserved **[http://www.audinate.com/resources](http://www.audinate.com/resources/)**

## **SUMMARY**

- Always use gigabit switches
- Use CAT5E or CAT6 cable
- Use fiber for long runs (over 100 meters)
- Use either managed or unmanaged switches for smaller networks
- Dante-only networks with one switch do not require management features, and may safely use unmanaged switches.
- Use a "Star" topology to minimize switch hops
- Avoid or disable "green" or EEE features

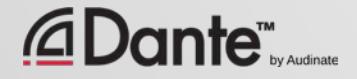

# LOGICAL SIDE OF NETWORKING

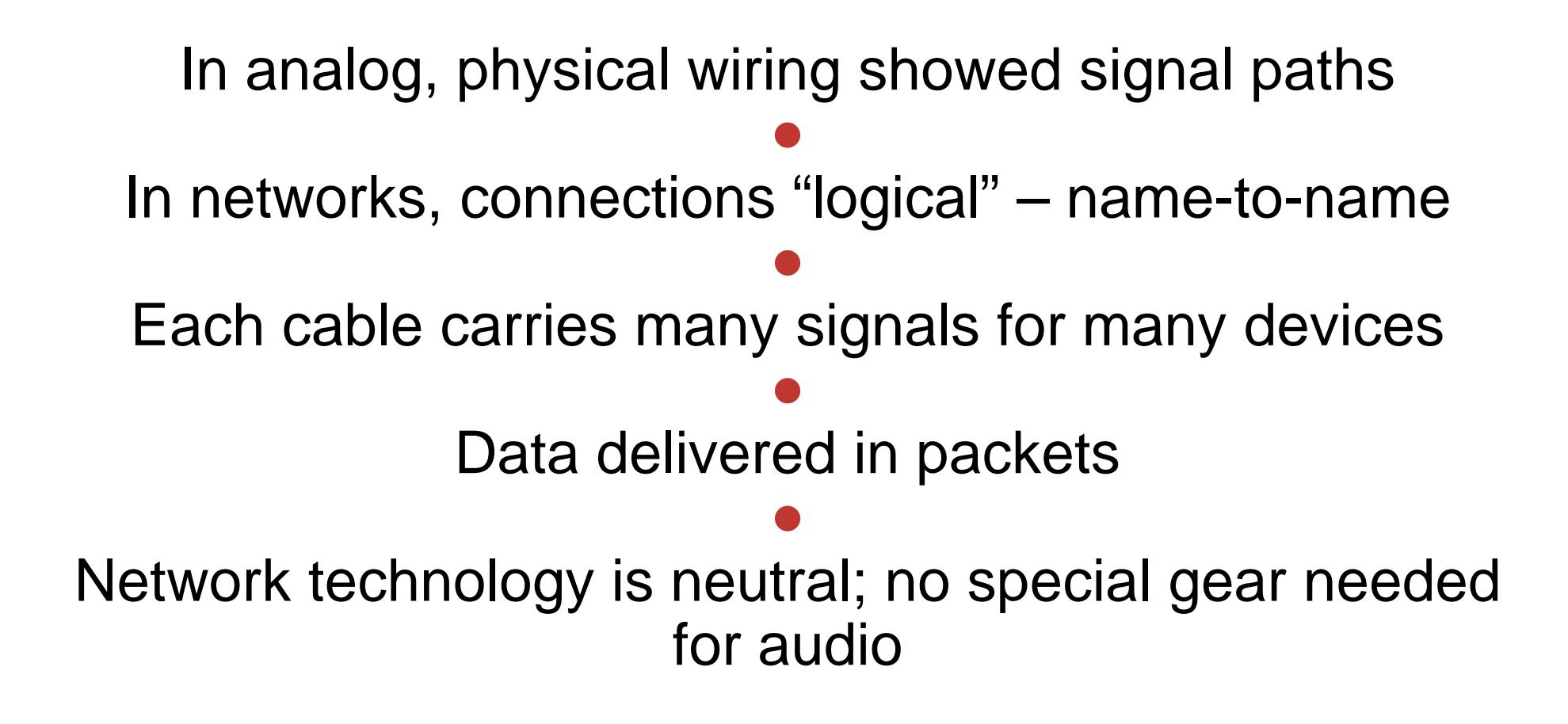

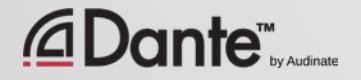
# A WORD ABOUT NETWORK LAYERS

### Each layer passes data to the next

Layer 1: physical connections (e.g., cables) ●

Layer 2: devices represented by fixed hardware addresses (MAC)

Layer 3: devices represented by variable IP addresses

●

Physical (hardware & cables)

## Hardware addresses

### IP addresses

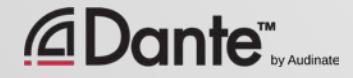

# WHAT IS AN IP ADDRESS?

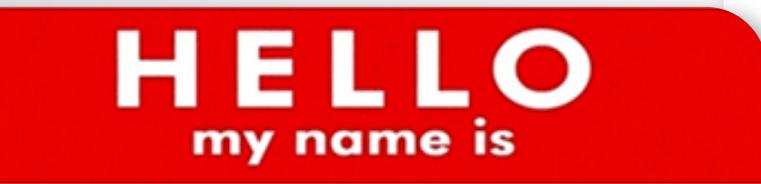

 $192.168.0.10$ 

Numeric addresses associated with devices ● On a LAN, direct communication only possible between devices in the **same** IP address range ● LAN: all addresses in same range ● Dynamic (preferred) or user-assigned ● Avoid manual (static) addressing to avoid duplicates or unreachable addresses

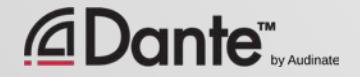

# WHAT IS A LAN?

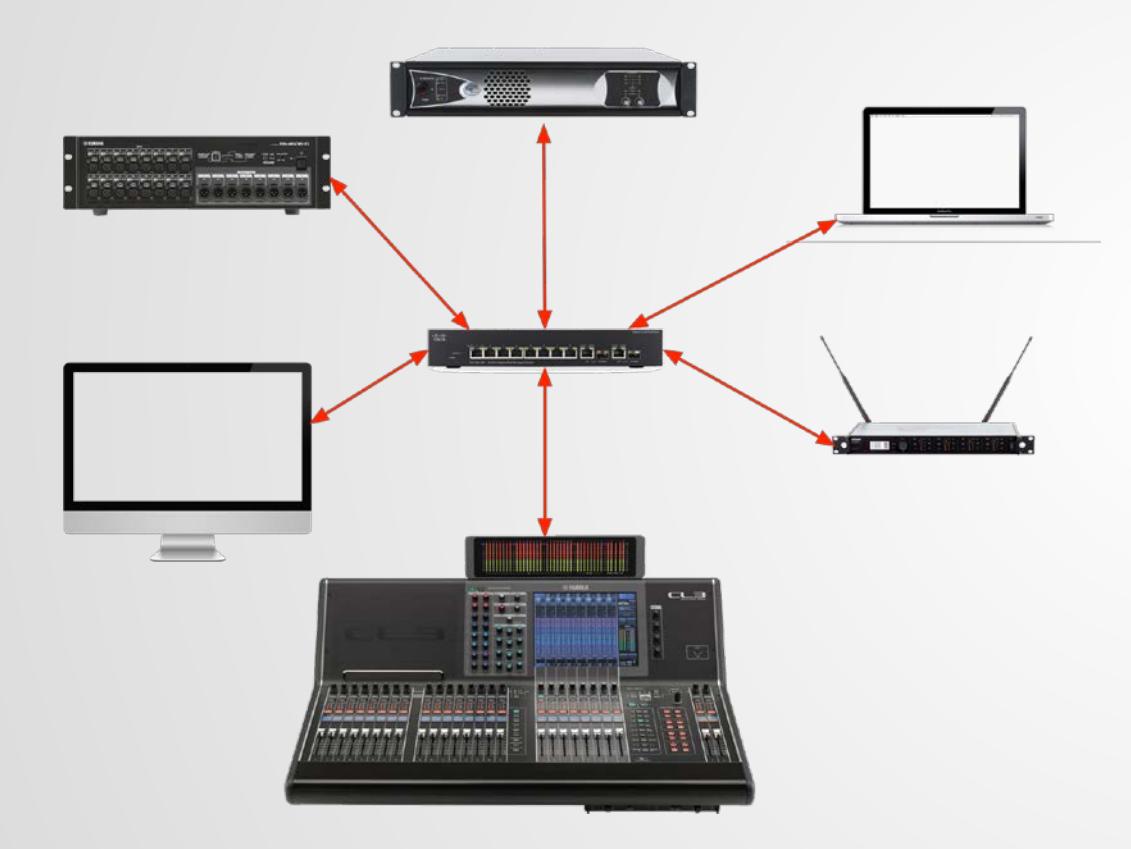

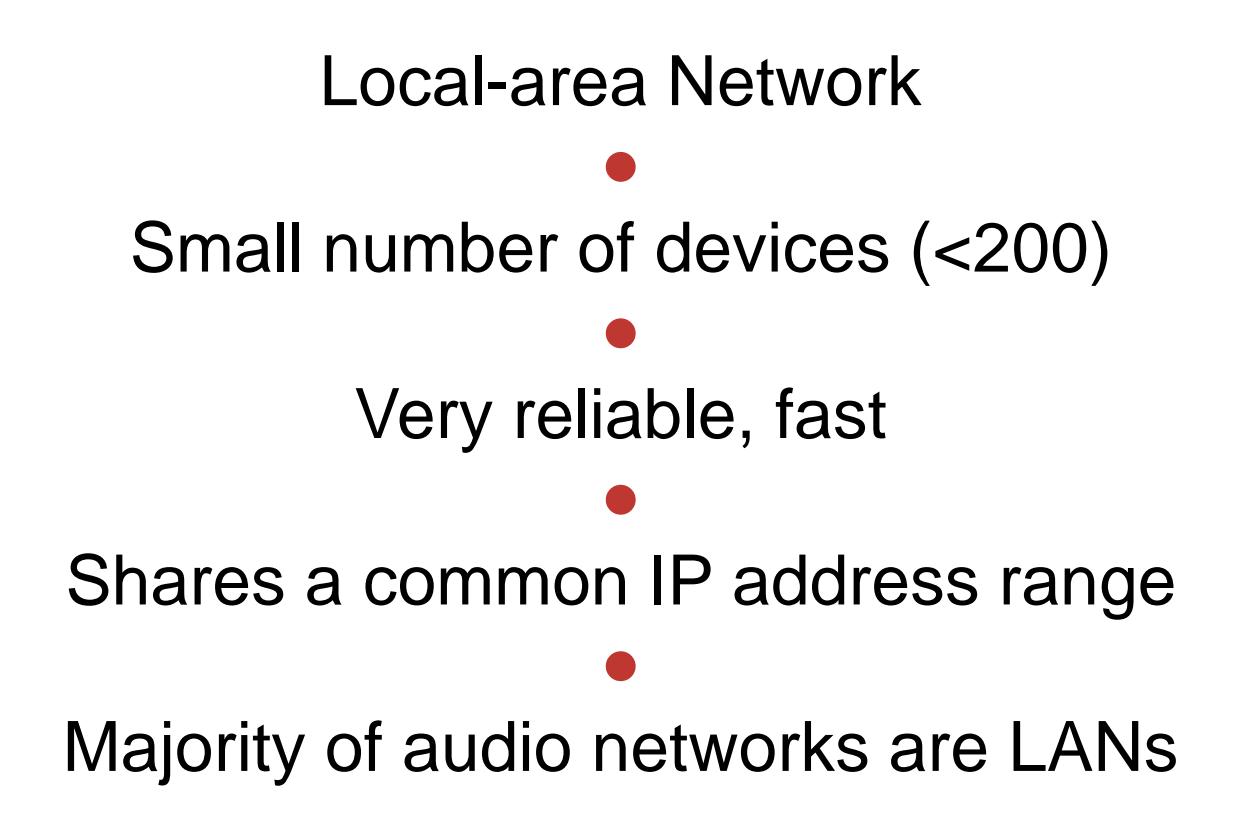

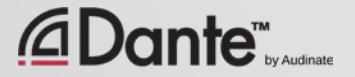

 $\overline{C}$ 

# WHAT IS A "STAND ALONE" NETWORK?

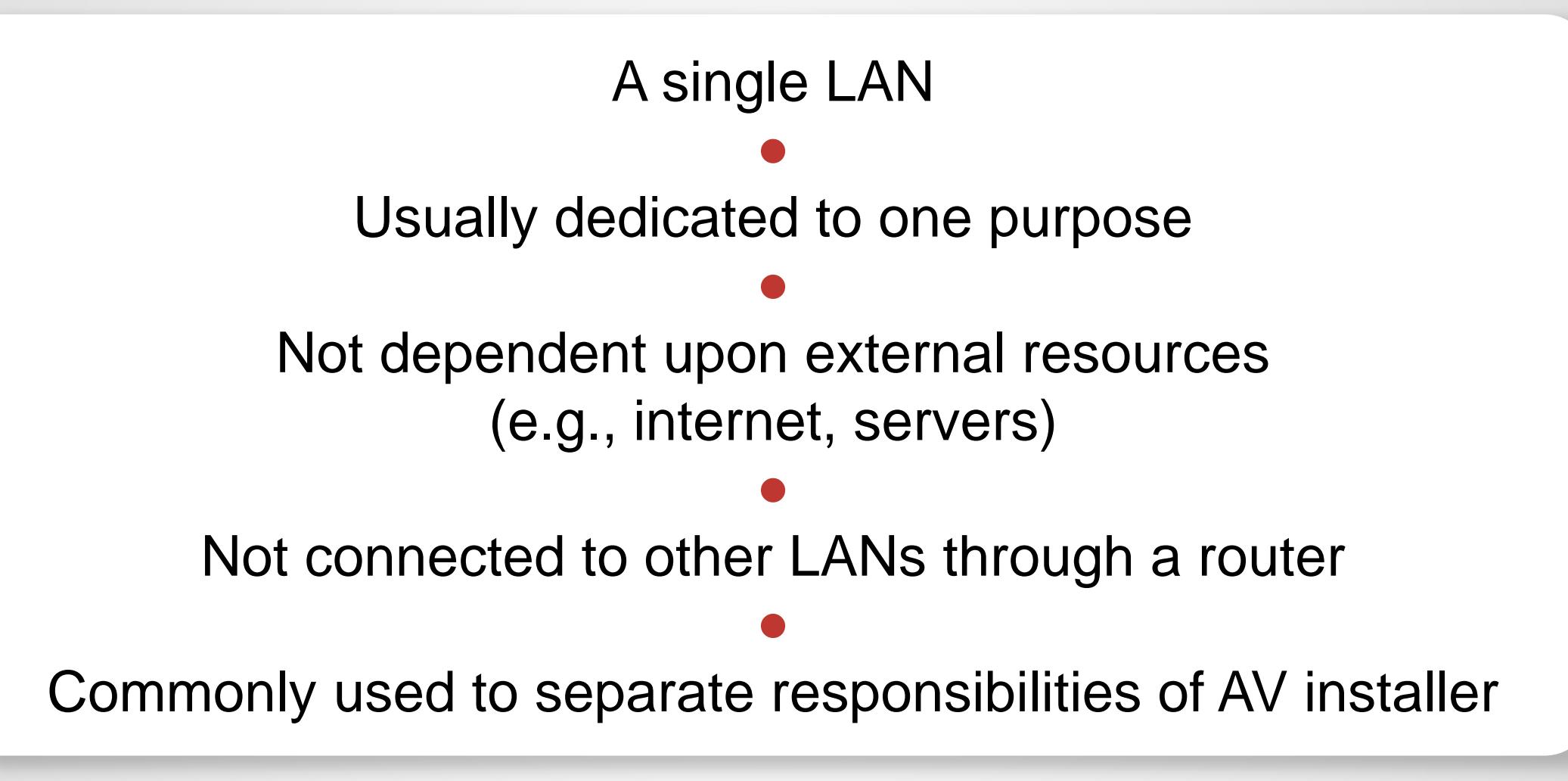

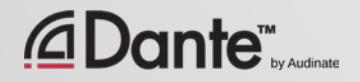

# AUTOMATIC ADDRESSING

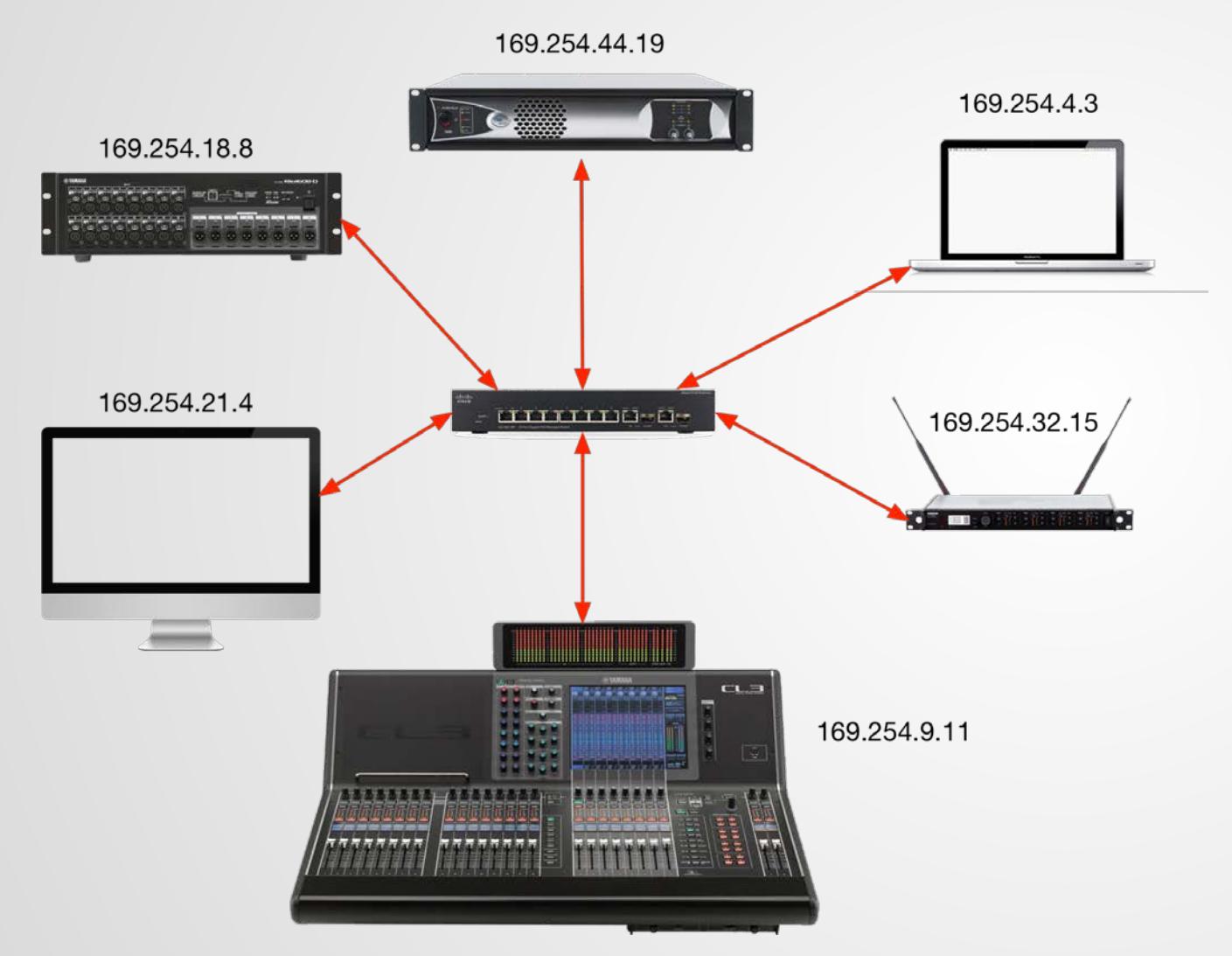

LAN requires IP addresses in a common range ● Automatic addressing enabled by default on Dante devices ●

Self-assigned addresses create a working LAN

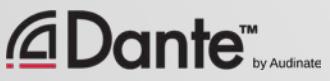

# **SUMMARY**

 $\boxed{\bigcirc}$ 

Layer 3 networking allows use of IP addresses for connections

Automatic addressing enables simple "plug and play" use of Dante in stand alone networks – use it!

"Stand alone" networks are commonly used to separate and simplify responsibilities

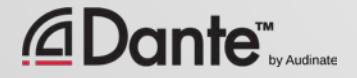

# WHAT IS DANTE?

## DANTE CERTIFICATION PROGRAM LEVEL 1

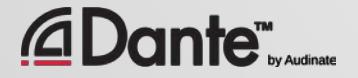

Copyright 2016 Audinate Pty Ltd. All rights reserved **[http://www.audinate.com/resources](http://www.audinate.com/resources/)**

# DANTE IS A HARDWARE AND SOFTWARE SOLUTION THAT TRANSPORTS PRECISELY TIMED DIGITAL AUDIO BETWEEN DEVICES USING STANDARD IP NETWORKING

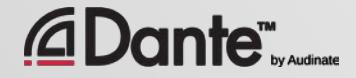

# DANTE FEATURES AND BENEFITS

All devices use humanreadable names

Precise time alignment of all audio

●

● Automatic device discovery

## One-click routing

●

Low, deterministic latency ● Virtually jitter-free ● Automatic re-connection after power cycles

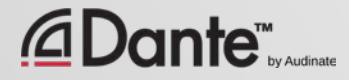

# HOW IS DANTE BUILT INTO PRODUCTS?

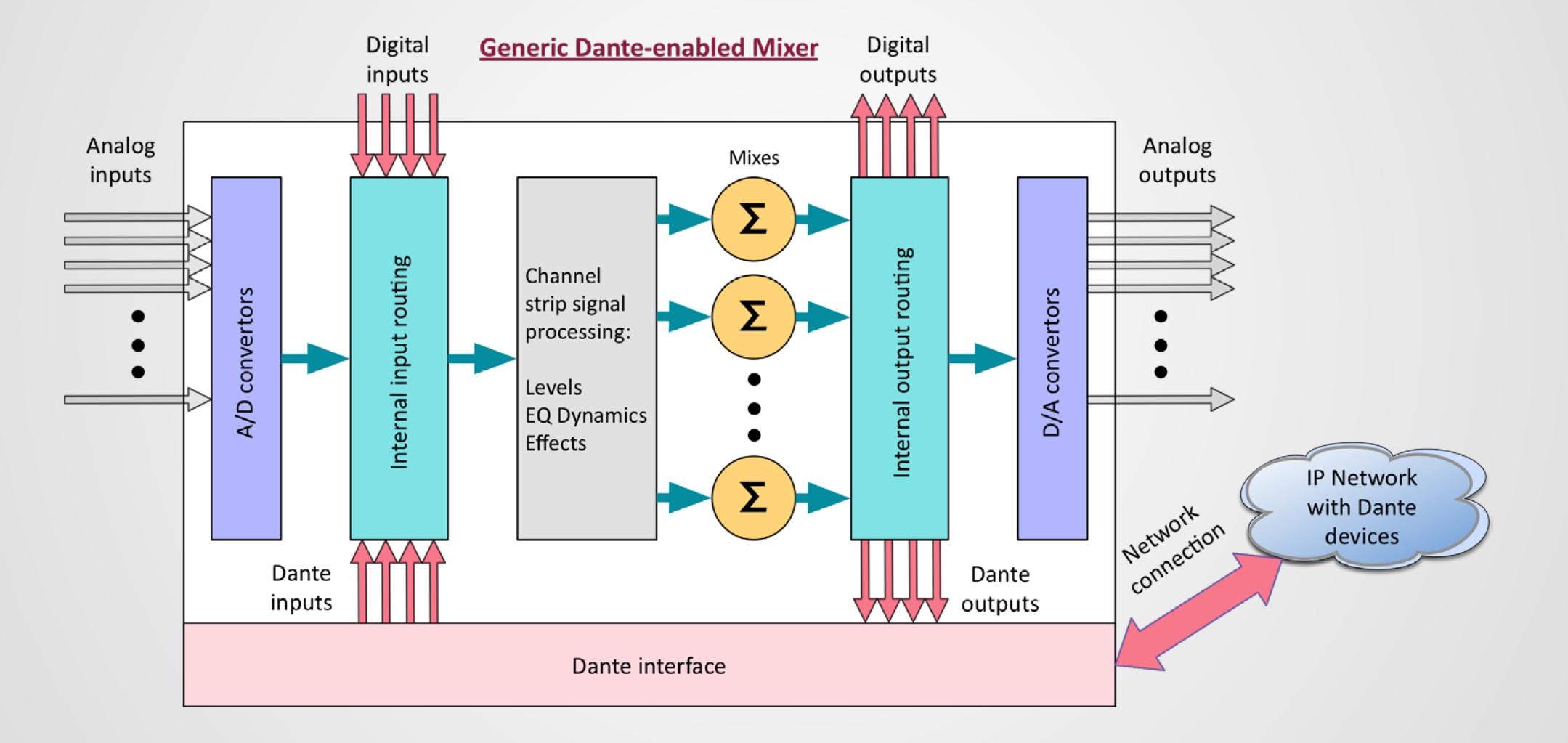

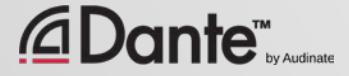

 $\boxed{\bigcirc}$ 

# DANTE BANDWIDTH

Legacy digital systems constrained to lower channel count

### ● Gigabit means Dante is capable of 512x512 at each link, many more for entire network

Even a large 64 channel console consumes only 1/8 capacity of a single port

●

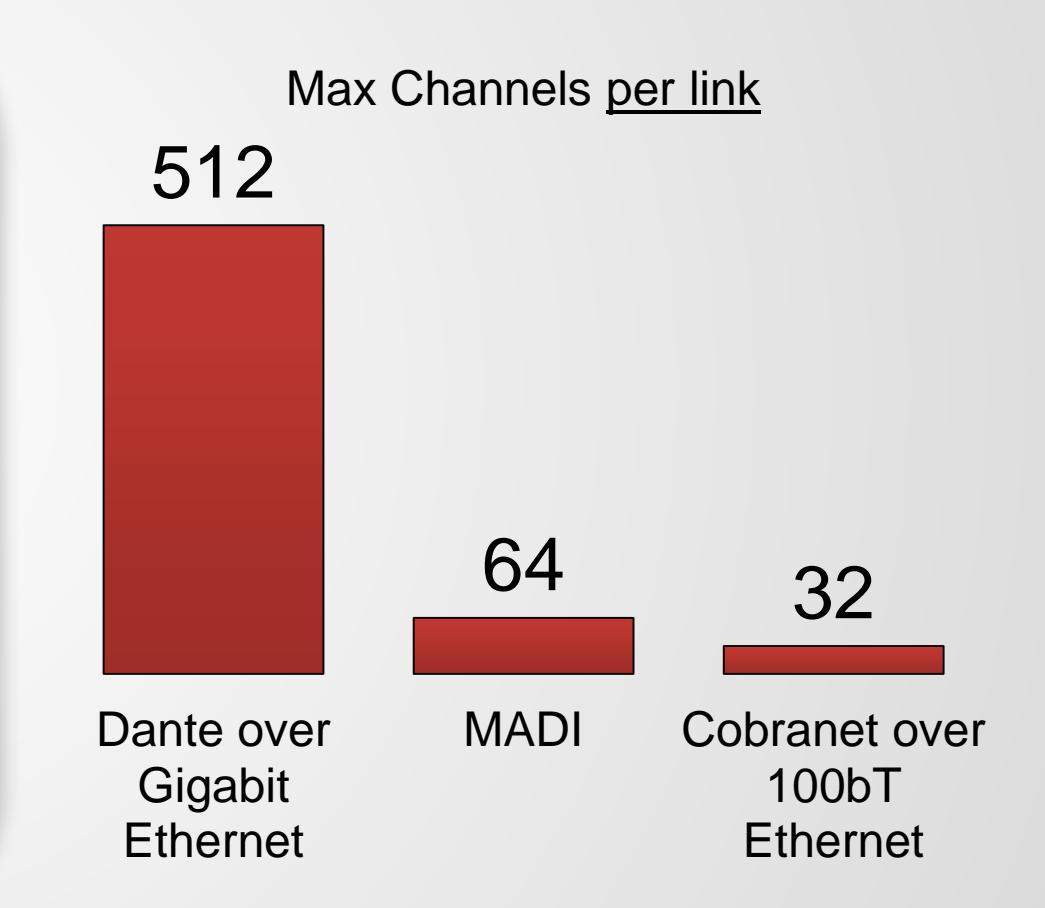

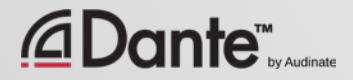

 $\overline{C}$ 

# SAMPLE RATE AND CONNECTION

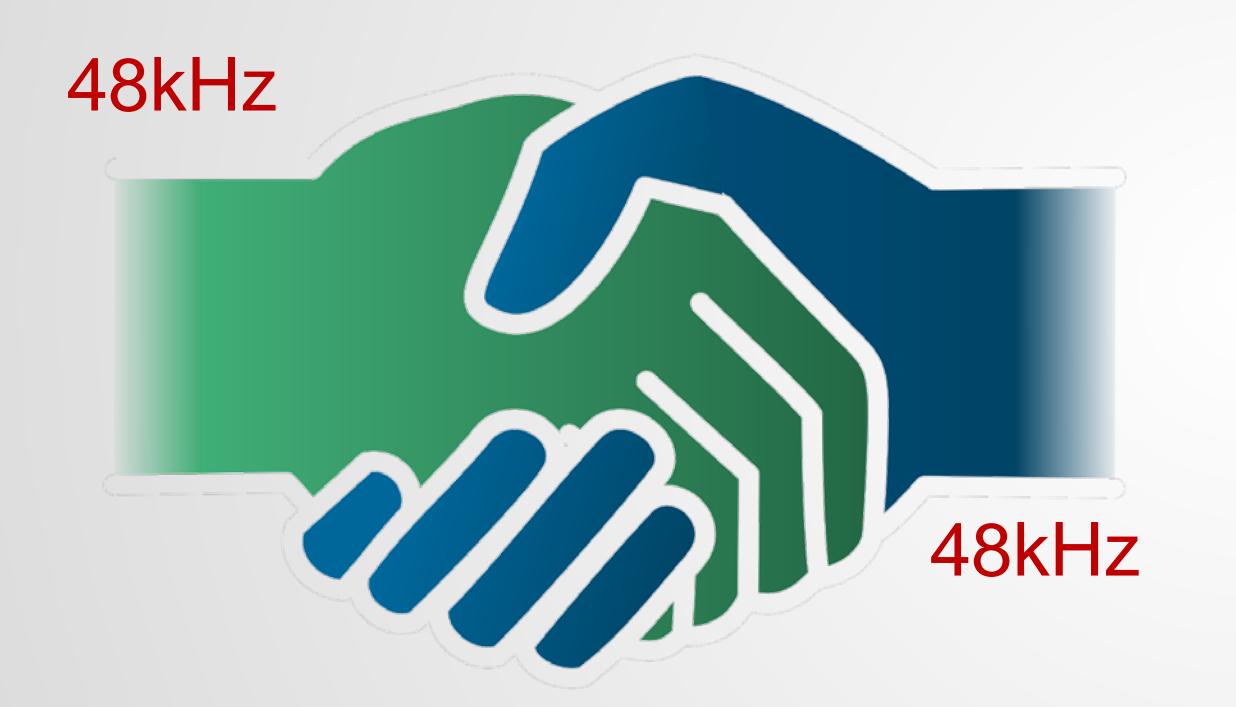

Only Dante channels using the same sample rate may connect ●

Multiple sample rates on the same network OK

Higher sample rates = fewer channels for same bandwidth

●

● All common sample rates supported

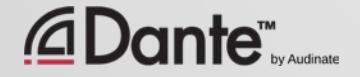

# LATENCY

- 100% deterministic always well-defined
- Default Dante latency 1ms suitable for large networks (10 hops!)
- Adjustable to suit needs
	- Minimum 150μs
	- Maximum 5ms
- Set per Device

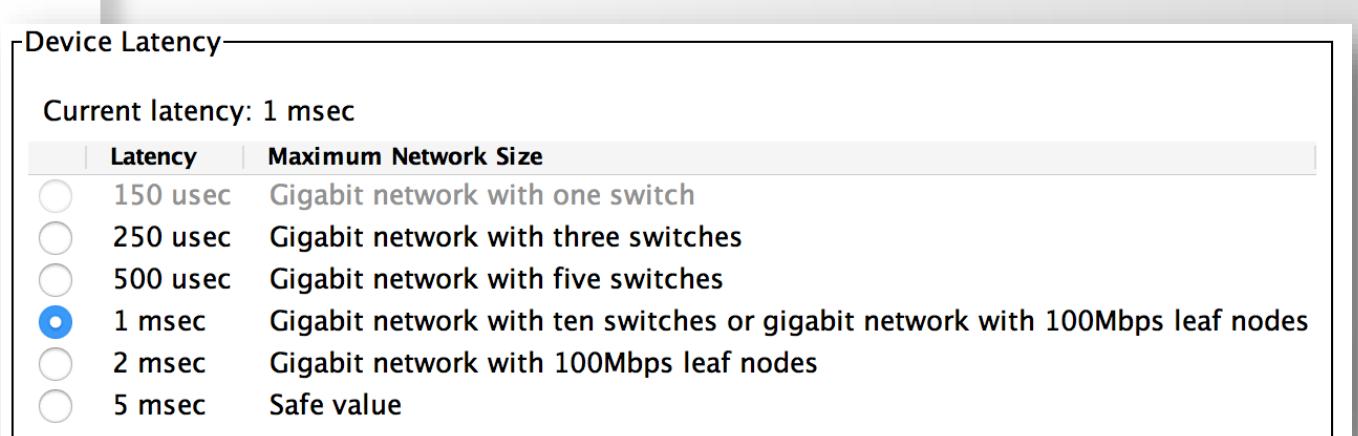

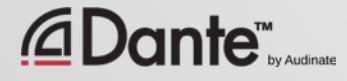

# CLOCKING

#### Dante handles clocking automatically

● Clock Master is determined by election

● All devices sync'd to Master ●

Each device has a clock ●

New Clock Master elected as needed

**ADante** 

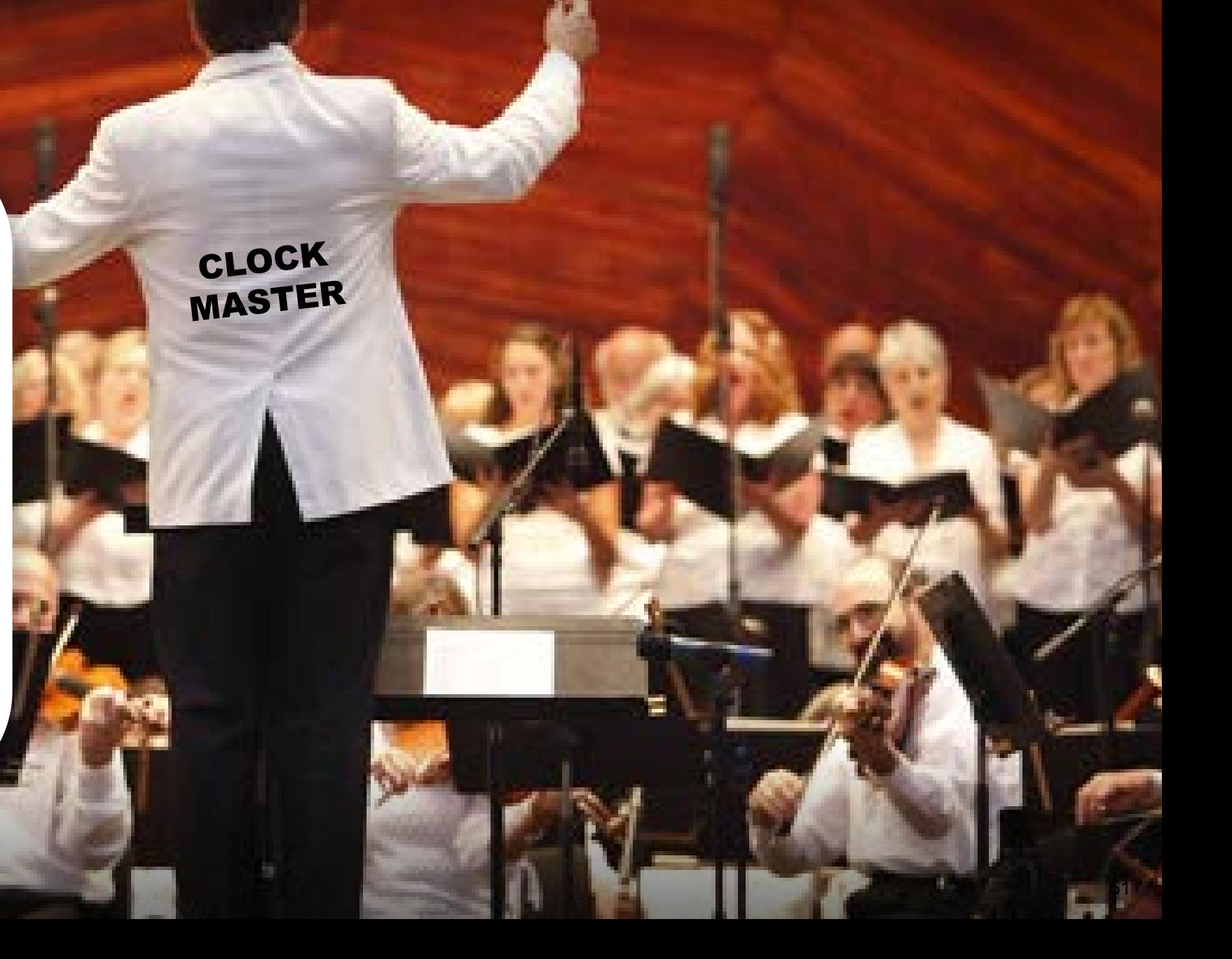

# WHAT DOES DANTE NOT DO?

Sample rate conversion ● Level control ● MIDI ● SMPTE time code These are handled by products Control and other data runs alongside Dante on network

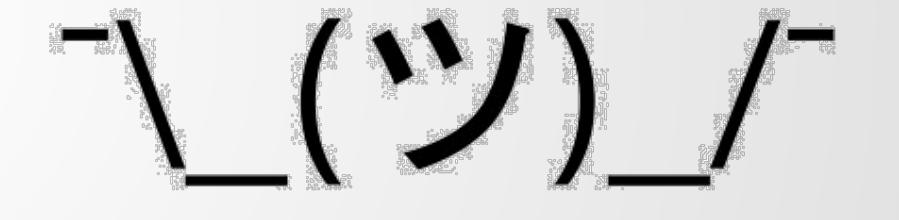

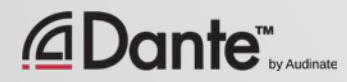

 $\overline{\bigcirc}$ 

# USING DANTE

## DANTE CERTIFICATION PROGRAM LEVEL 1

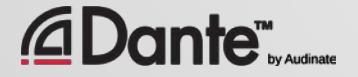

Copyright 2016 Audinate Pty Ltd. All rights reserved **[http://www.audinate.com/resources](http://www.audinate.com/resources/)**

# DANTE CONTROLLER

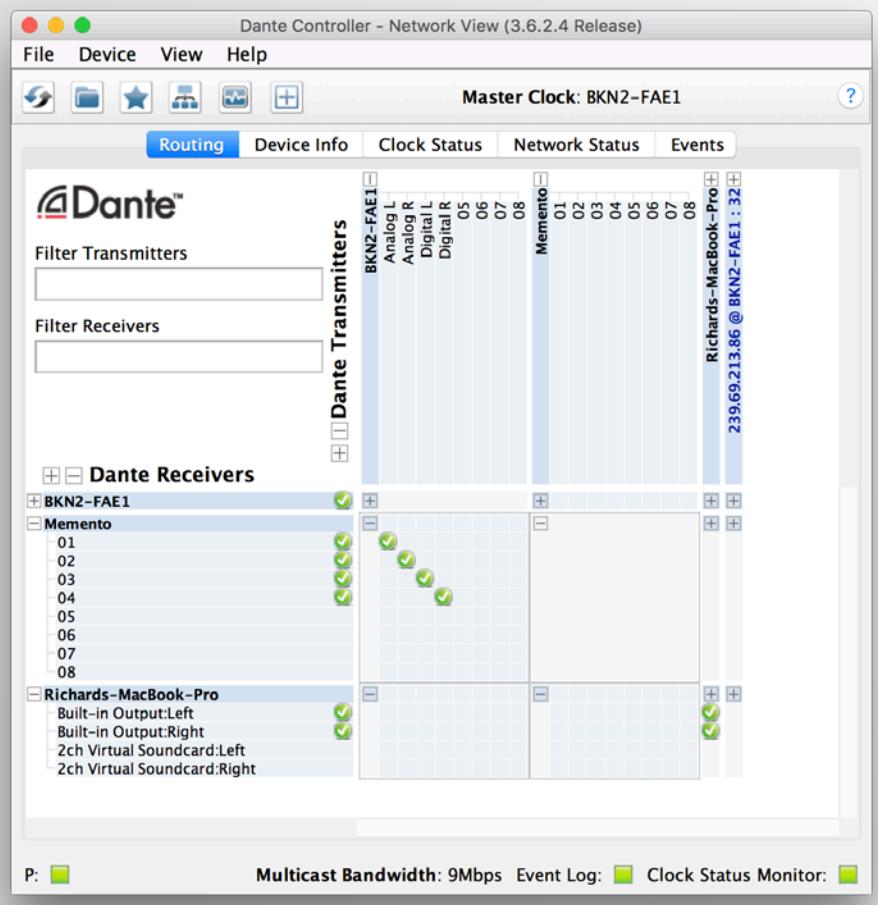

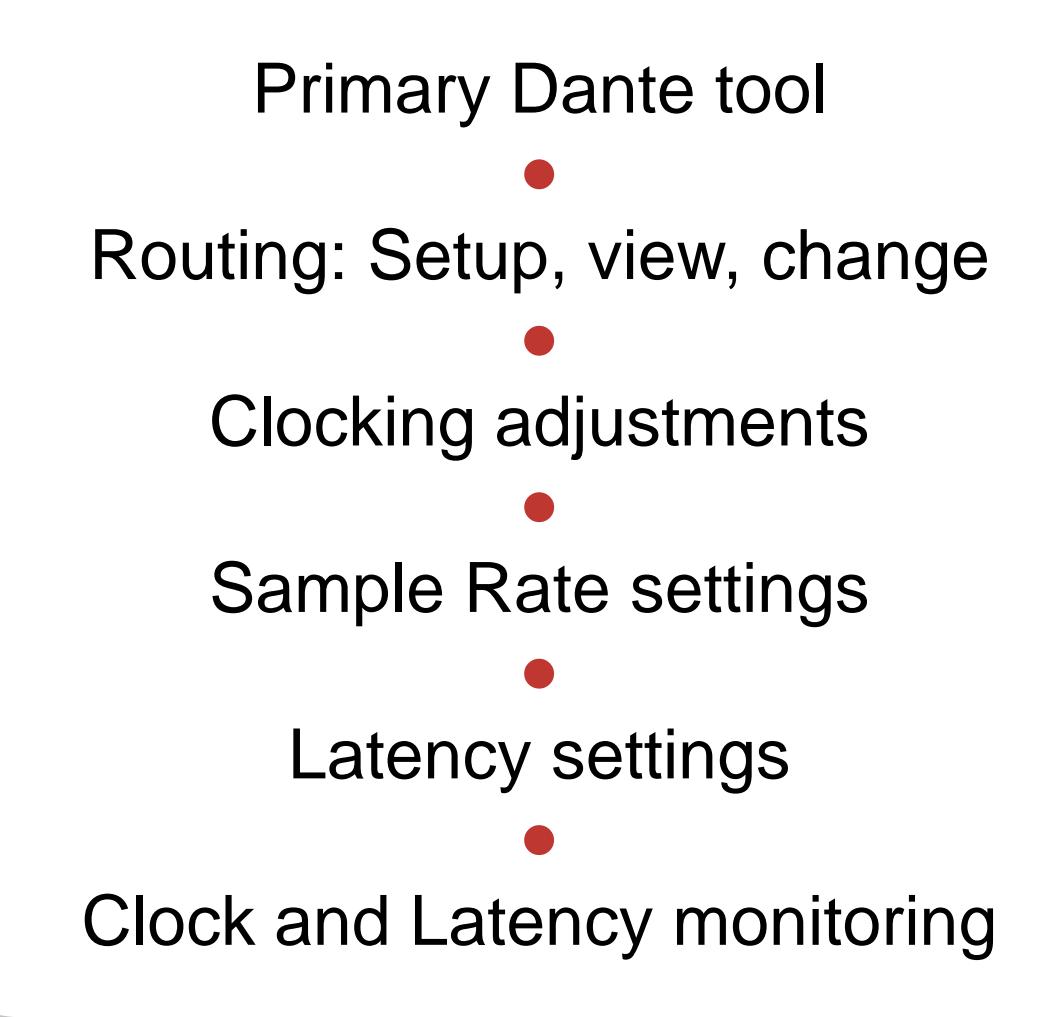

 $\overline{C}$ 

# DISCOVERY AND ROUTING

If no devices are connected, Dante Controller is empty

●

Dante Controller always shows the *current state of the network*

Key concept: Dante configuration lives in *devices*, not on your computer

●

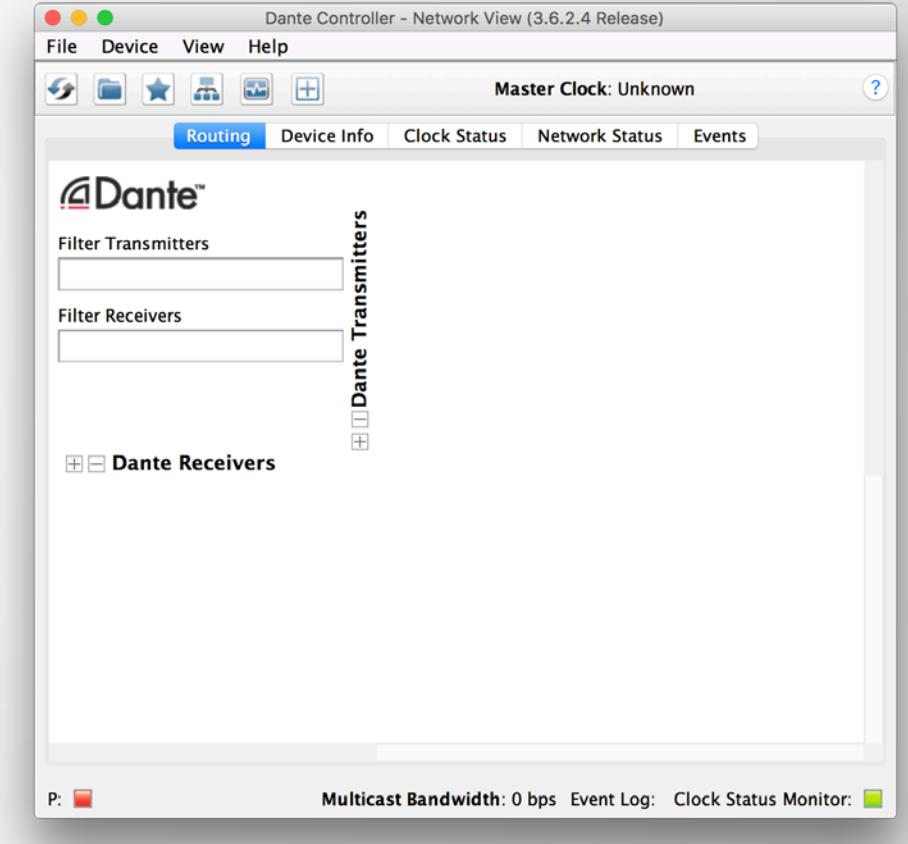

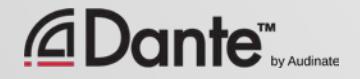

# DISCOVERY AND ROUTING DIRECTLY CONNECT ONE DEVICE

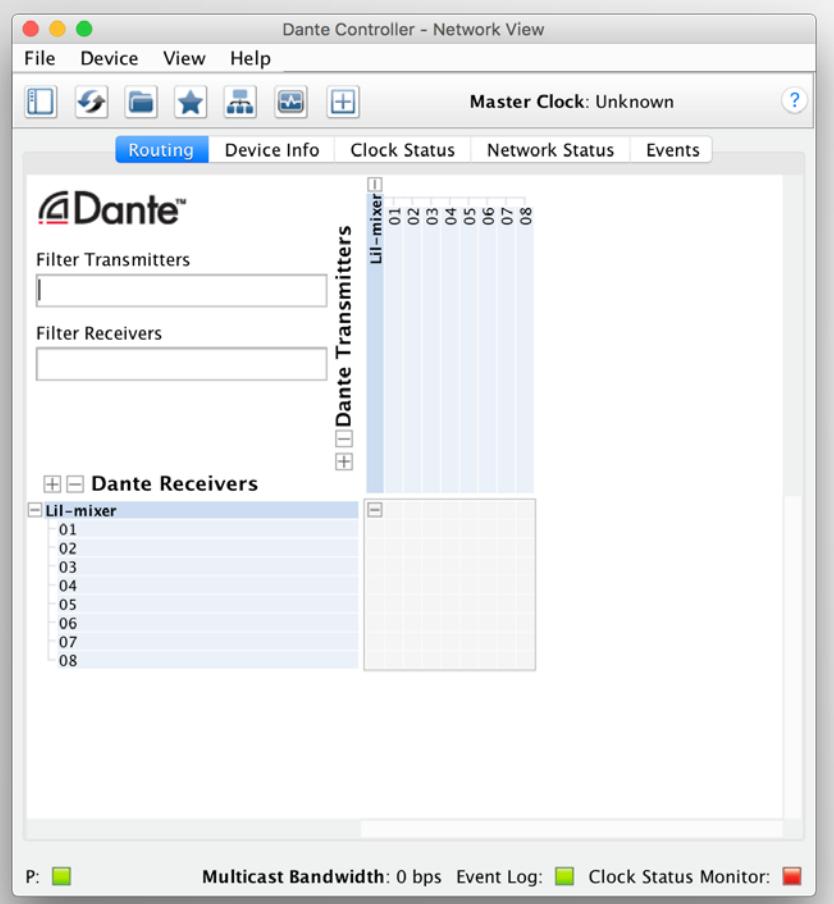

When they are connected to network, Dante devices automatically appear in Dante Controller ● No pre-configuration ● Human readable names ● *A Dante device can be connected directly to a computer*

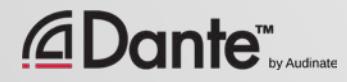

## DISCOVERY AND ROUTING MULTIPLE DEVICES AND CHANNELS

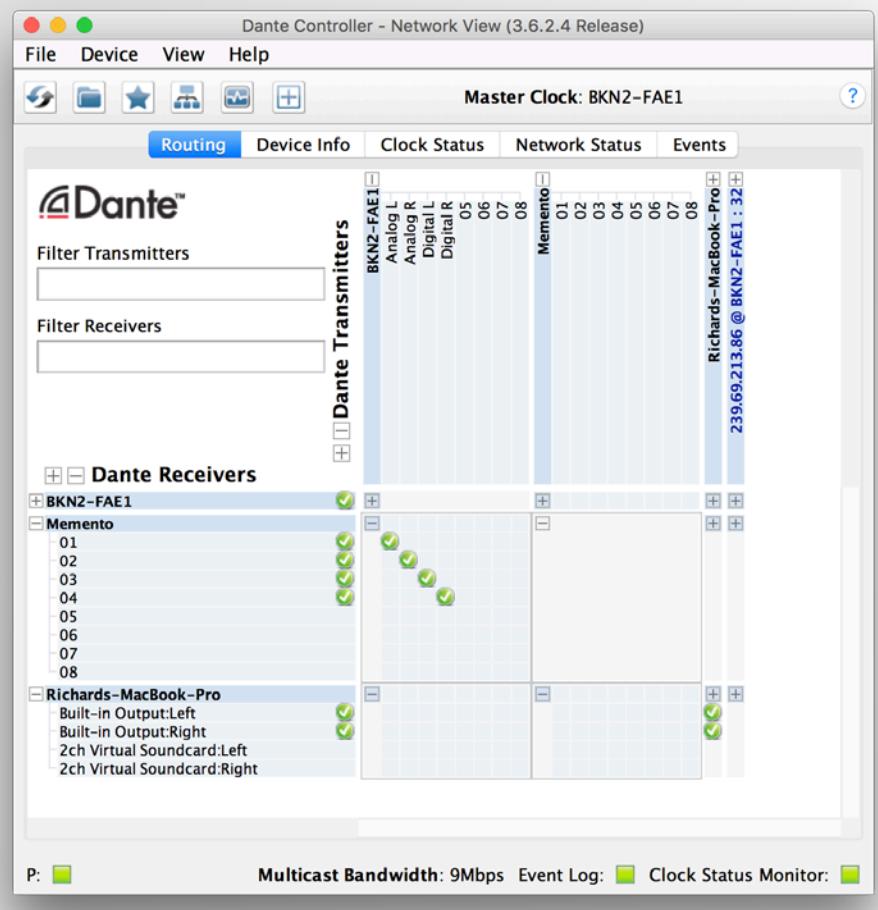

Use switch to connect multiple devices ● Click "+" sign to view device channels Click "-" sign to hide channels ● Transmitter channels on horizontal ● Receiver channels on vertical

 $\sqrt{2}$ 

## DISCOVERY AND ROUTING SUBSCRIPTIONS

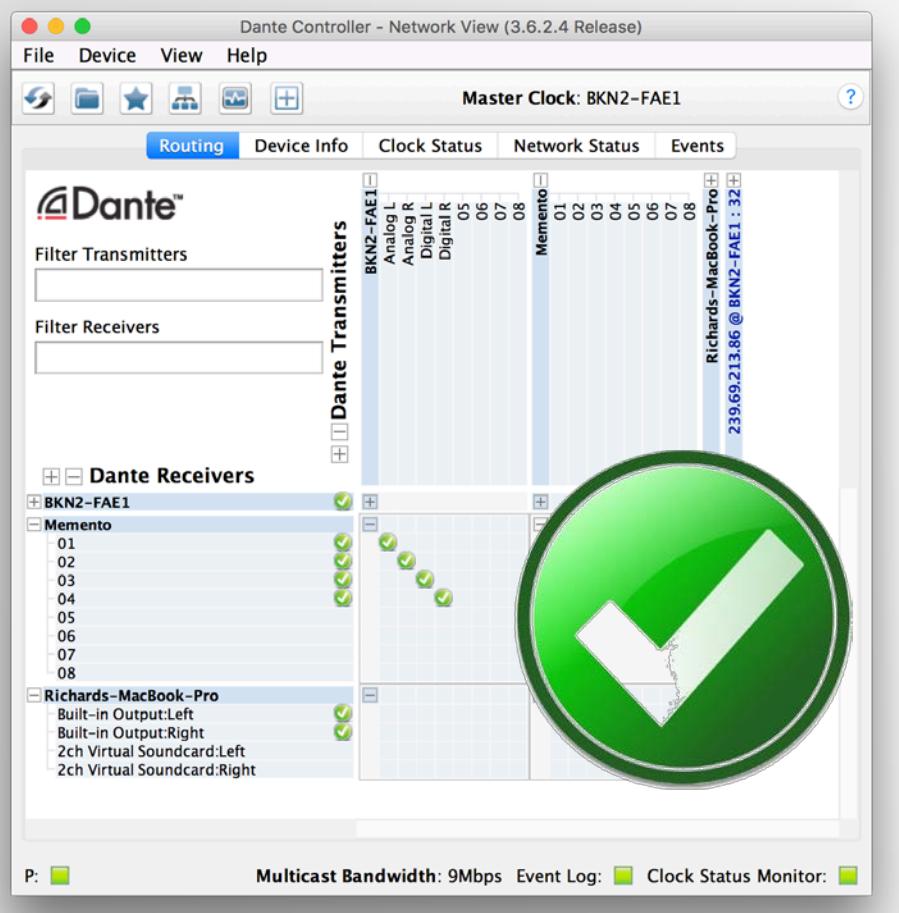

Dante connections are "subscriptions" ● With device channels showing, click at intersection of desired transmit and receive channels ● Green checkmark means subscription is OK Sample rates and types match

 $\boxed{\bigcirc}$ 

## DISCOVERY AND ROUTING DELETING

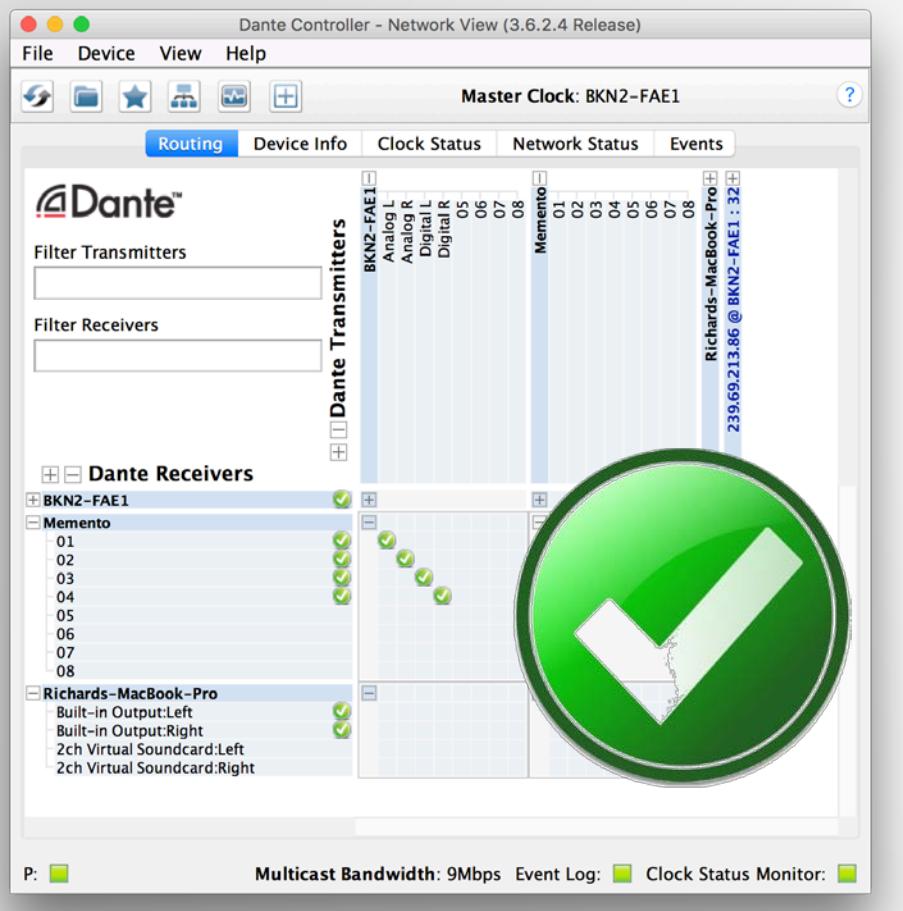

## To delete a subscription, click on green checkmark

## ● Checkmark disappears, subscription deleted

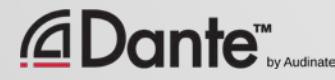

 $\boxed{\bigcirc}$ 

#### $\boxed{\mathbb{C}}$ DISCOVERY AND ROUTING SPLITS 血血点

Splits are easy with Dante

● Simply click at intersections of multiple receiver's channels for a desired transmitter

● Audio is sent to all subscribed devices and channels

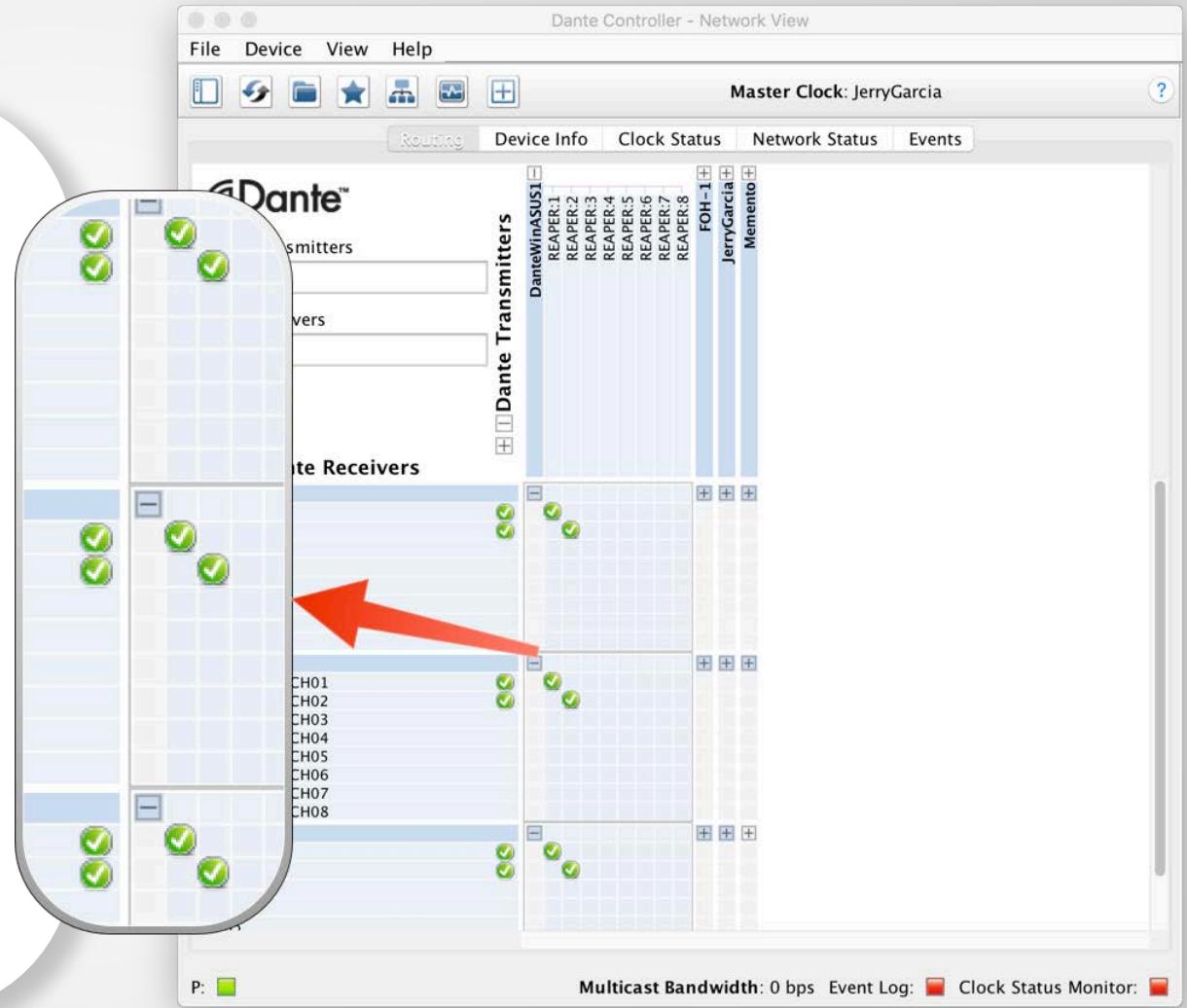

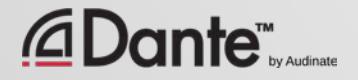

# DEVICE NAMES

## Recommended: Name first, then route

●

You can use device names of your choice

● Double click device in Routing view, go to Device Config tab

### ● Edit name

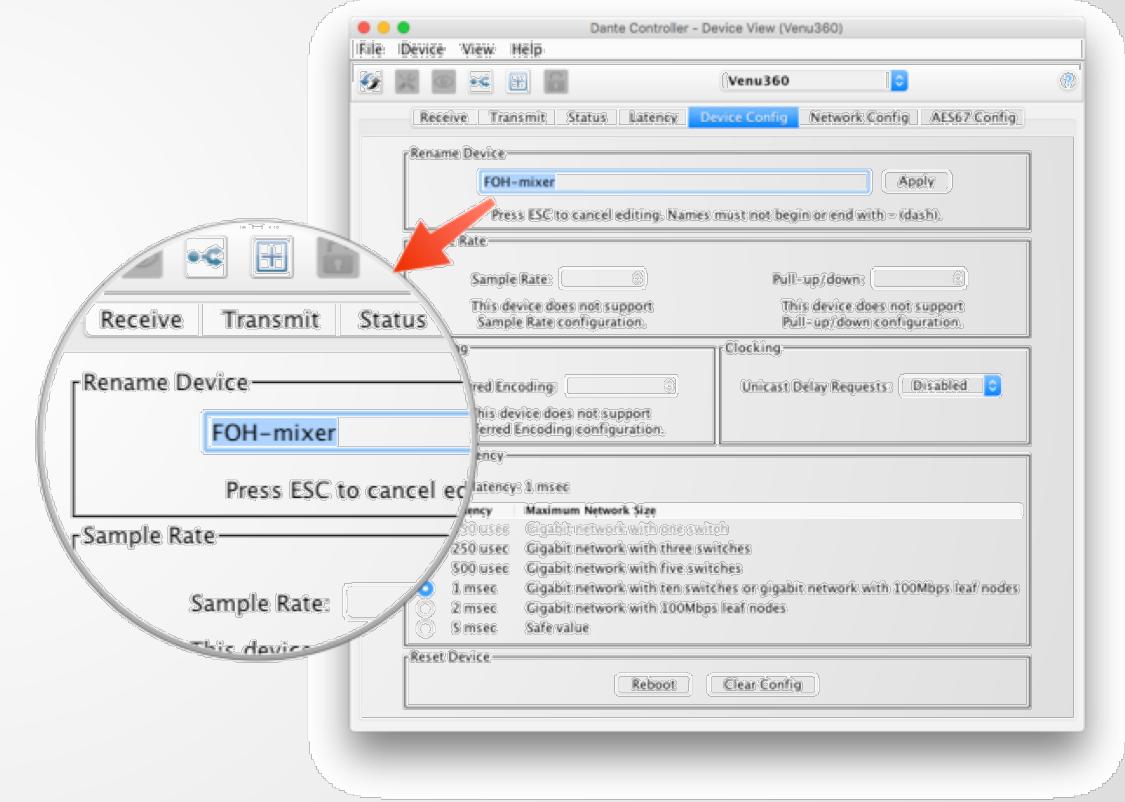

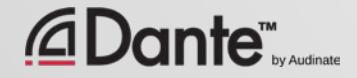

# CHANNEL LABELS

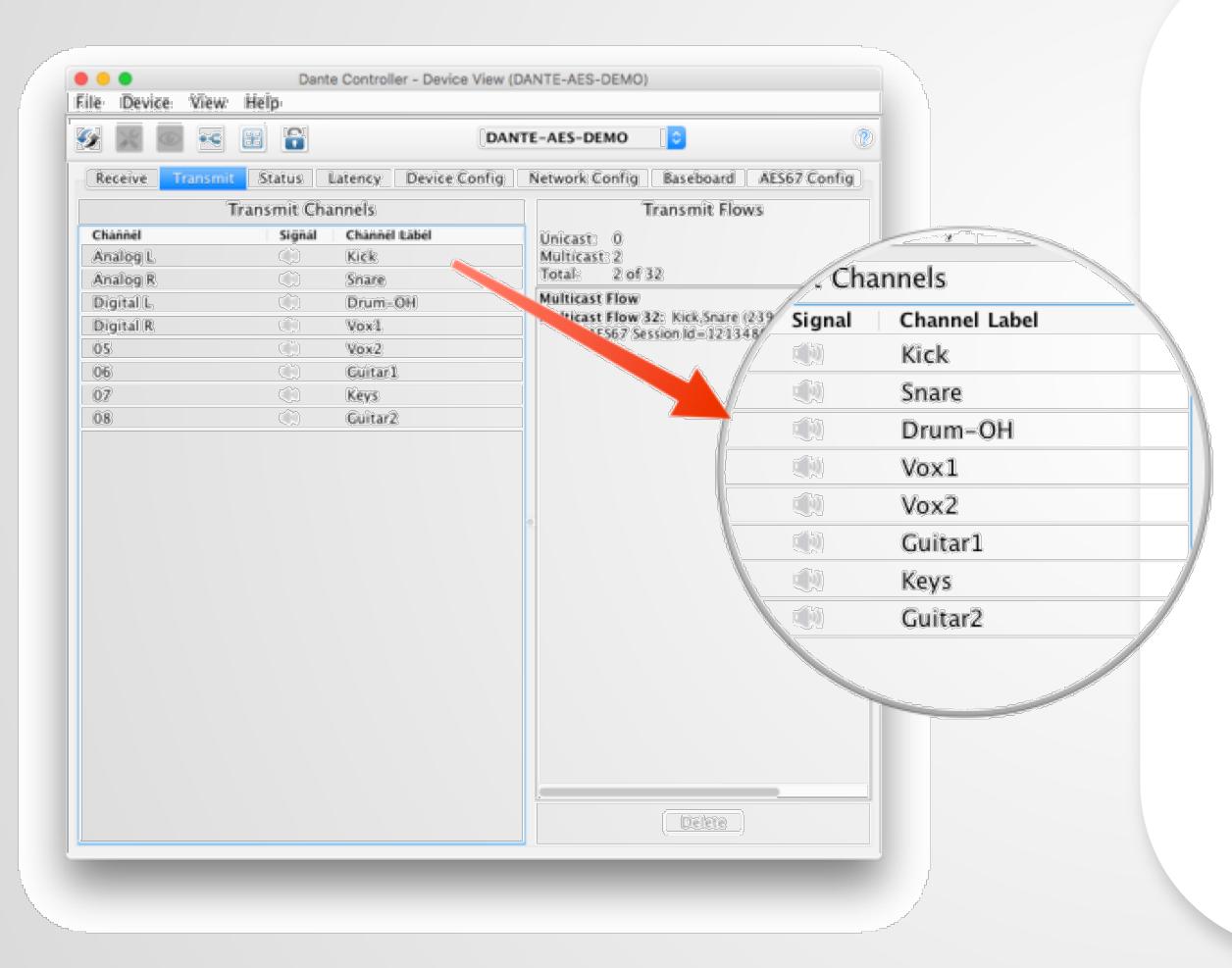

Labels can be applied to any channels ● Use Device View ● Makes it easy for volunteers or newbies to use system ● Software version of masking tape  $\circled{z}$ 

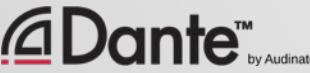

# ADJUST SAMPLE RATE

In Device View -> Device Config tab ● Adjust sample rate and bit depth (Encoding) ● Choices determined by product ●

Most common 48kHz / PCM 24

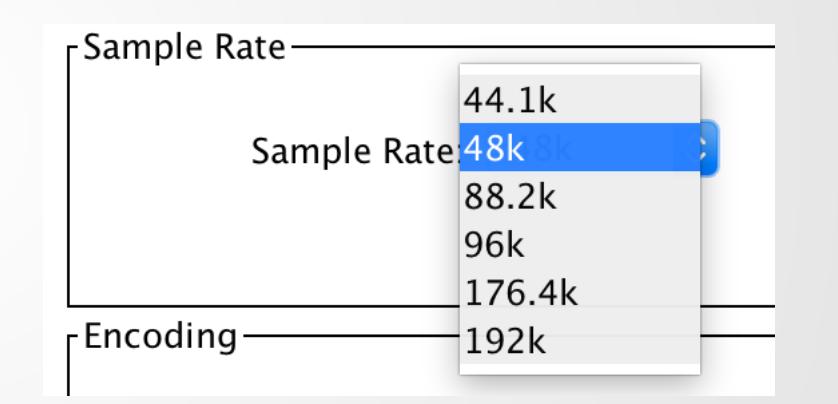

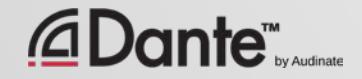

 $\overline{\bigcirc}$ 

# POWER CYCLE RECOVERY

Configurations are stored in Dante devices – not in Dante Controller

●

At power up and/or reconnection, all subscriptions are re-established

Dante Controller not required!

●

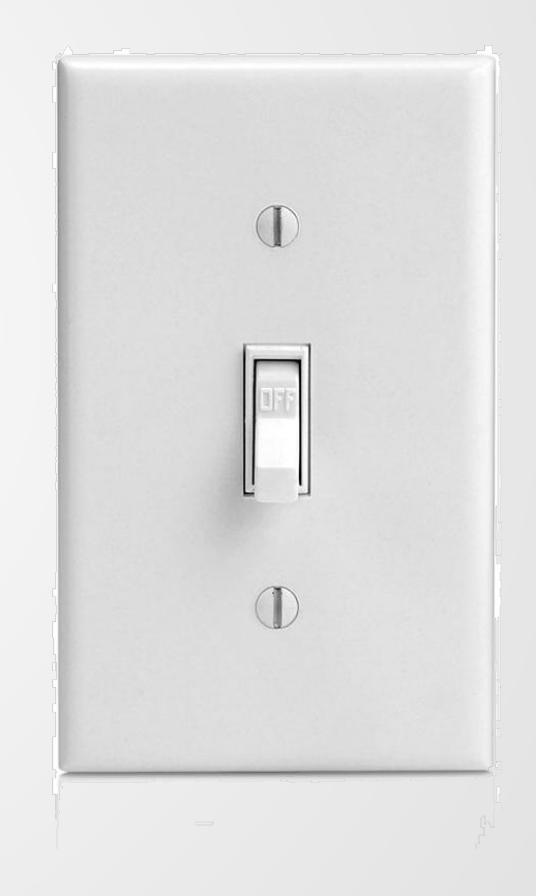

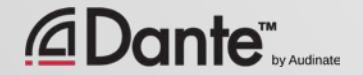

# NO

### DOES DANTE CONTROLLER NEED TO BE ON THE NETWORK ALL THE TIME?

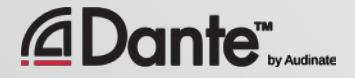

Copyright 2016 Audinate Pty Ltd. All rights reserved **[http://www.audinate.com/resources](http://www.audinate.com/resources/)**

# SUMMARY: KEY TAKEAWAYS 1

Dante Controller automatically displays connected devices ● Dante devices and channels have user-definable names ● Dante Controller displays both transmitter (source) and receiver (sink) channels ● Channel to channel connections are called **subscriptions**  ● Subscriptions are made and deleted by clicking at the intersection of transmit and receive channels

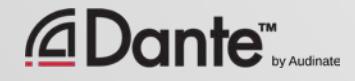

# SUMMARY: KEY TAKEAWAYS 2

Subscriptions may only be made between devices running the same sample rate, adjusted in Device View

#### ●

Dante devices "remember" settings and subscriptions

●

## Dante automatically selects a Master Clock

Dante Controller does not need to remain on network

●

Dante does not alter audio data in any way

●

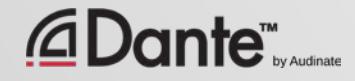

# RECORDING WITH DANTE VIRTUA SOUNDCARD

## DANTE CERTIFICATION PROGRAM LEVEL 1

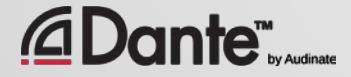

Copyright 2016 Audinate Pty Ltd. All rights reserved **[http://www.audinate.com/resources](http://www.audinate.com/resources/)**

# WHAT IS DANTE VIRTUAL SOUNDCARD? (DVS)

## Soft Soundcard for Mac or PC ● Connects to Dante network ● to 64x64 channels using any

Record and playout from 2x2 up DAW software

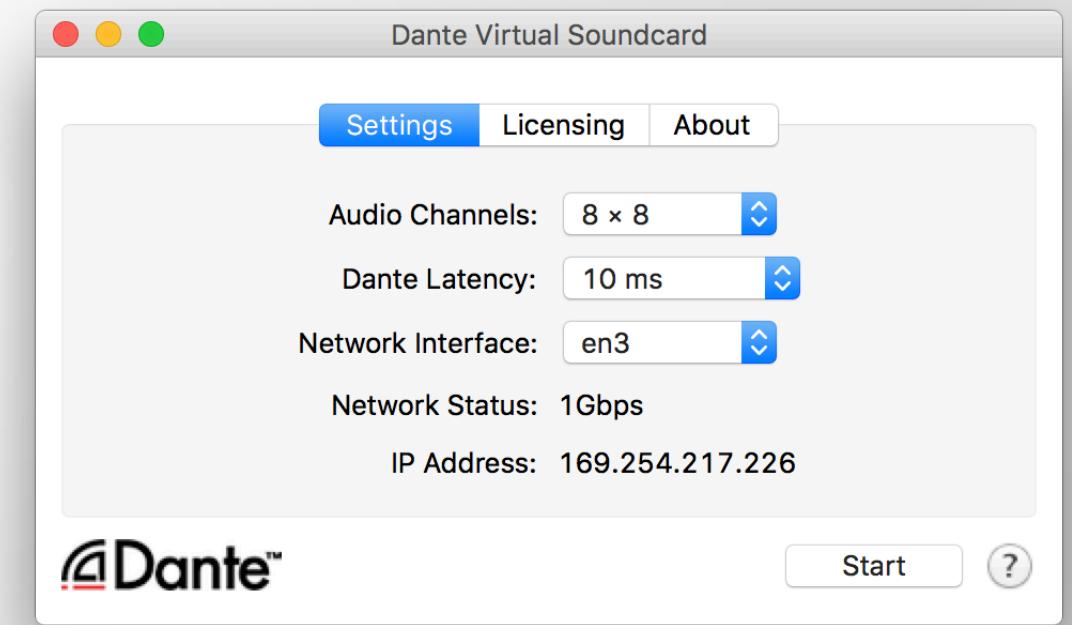

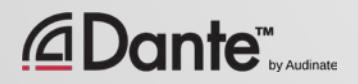

#### $\overline{C}$

# CONNECT TO A DAW

Launch Dante Virtual Soundcard  $\circ$ ● Set number of channels and Start DVS ● DVS will appear as audio device on computer Mac – Core Audio Windows – ASIO or WDM ● Select as I/O device in DAW preferences

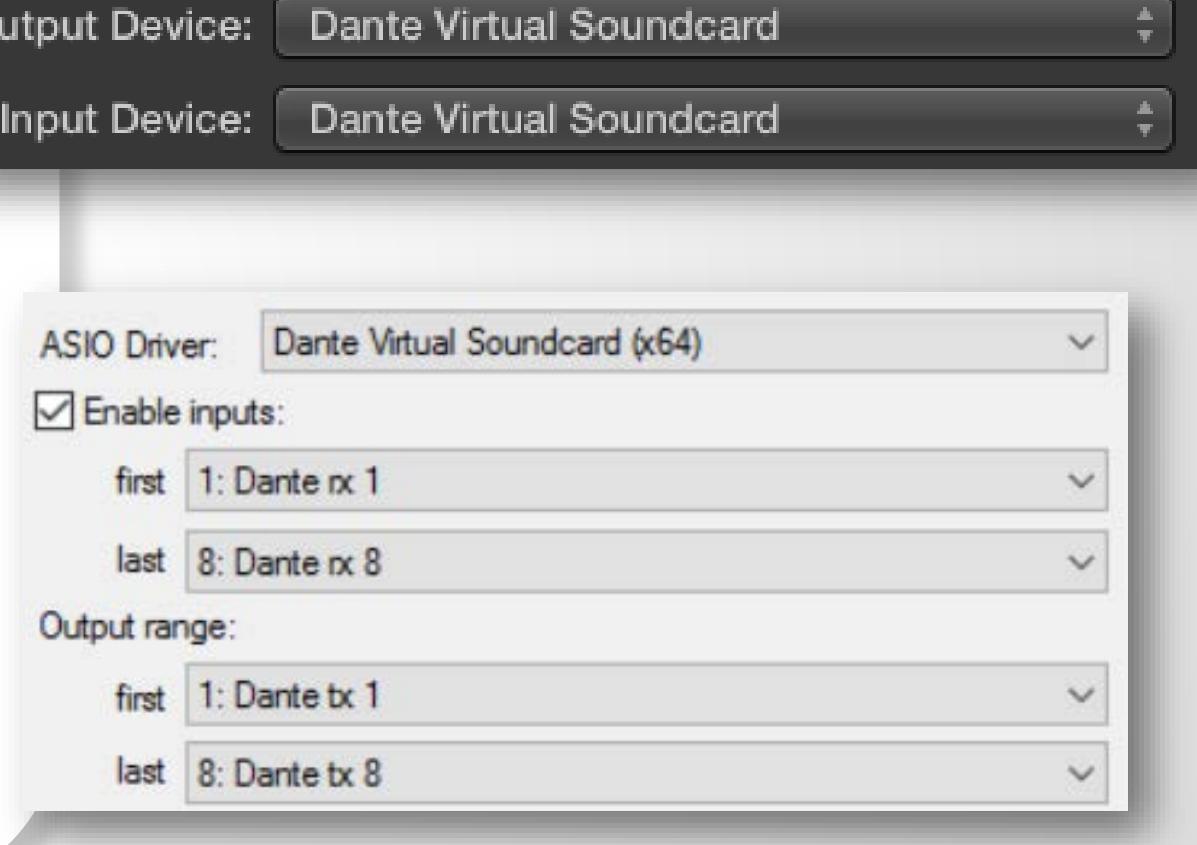

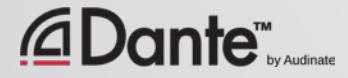

# SUBSCRIBE CHANNELS

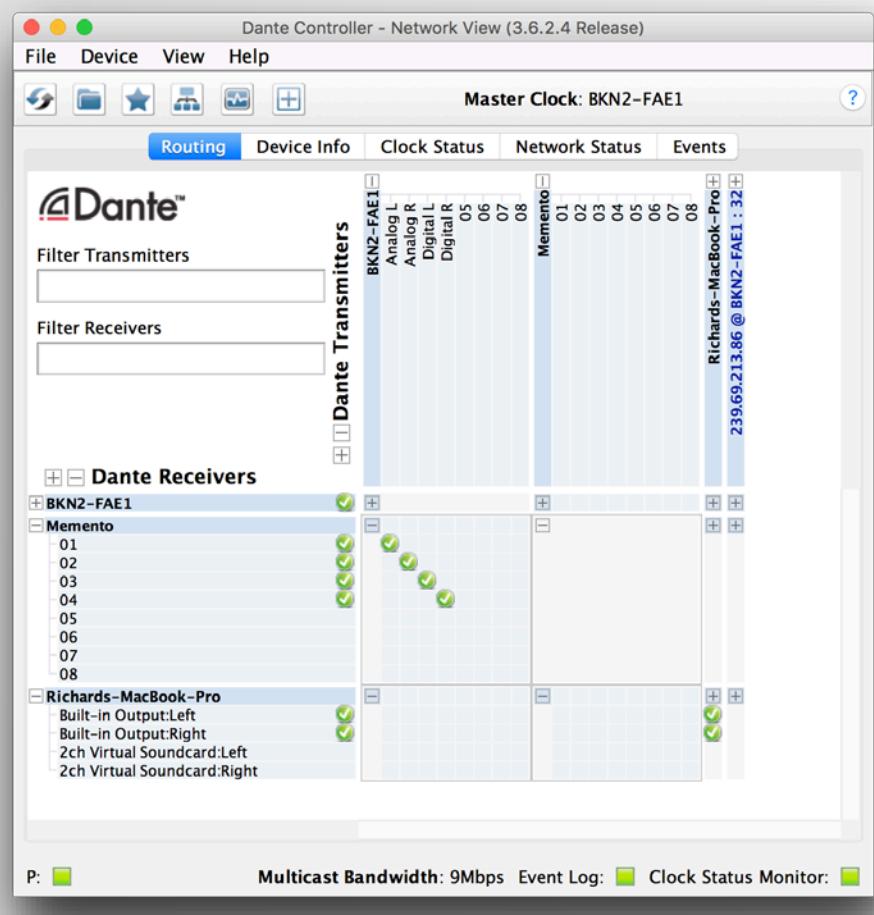

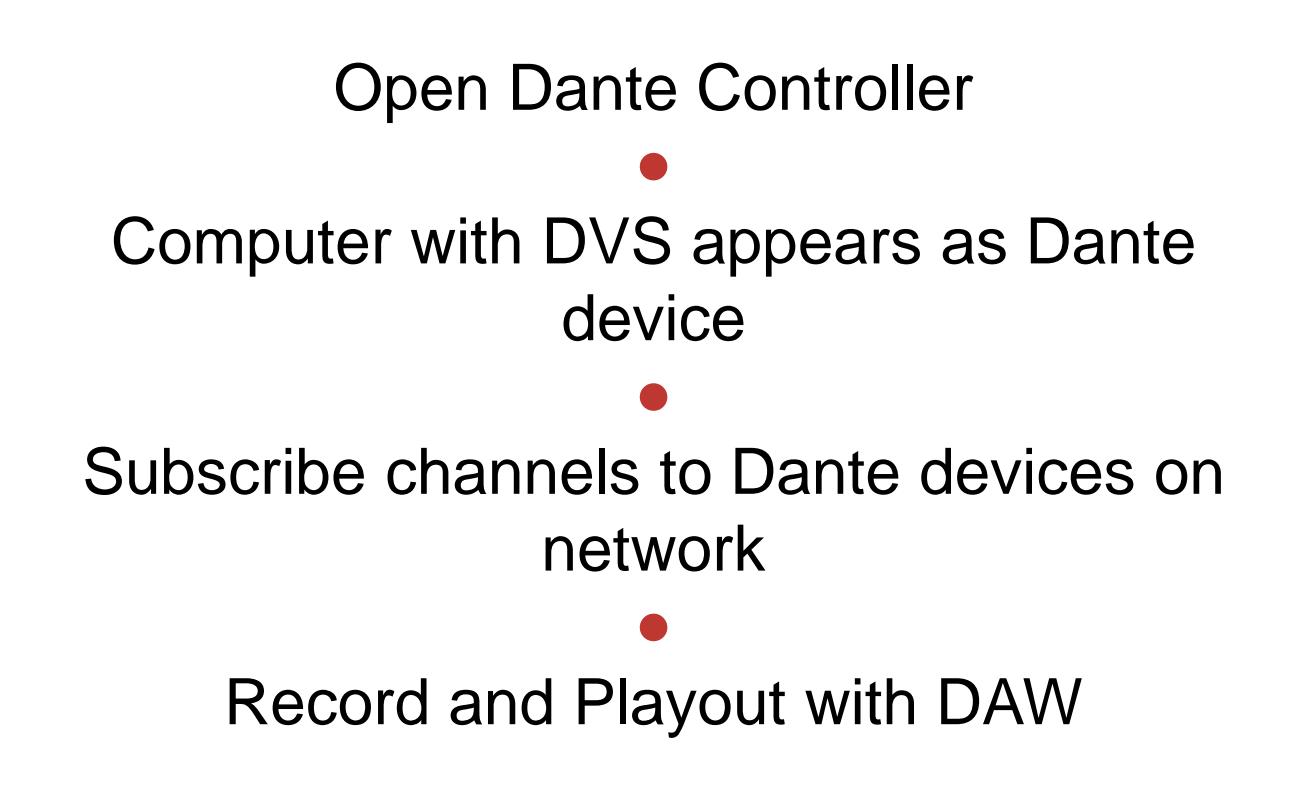

 $\overline{\bigcirc}$ 

# NOW WHAT?

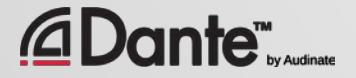

Copyright 2016 Audinate Pty Ltd. All rights reserved **[http://www.audinate.com/resources](http://www.audinate.com/resources/)**

# NEXT STEPS

- Want to know more?
- Take Level 2!

 $\overline{C}$ 

- Go in depth on:
	- Dante Controller
	- Dante Virtual Soundcard
	- Using Multicast
	- Redundant Dante networks
	- More!

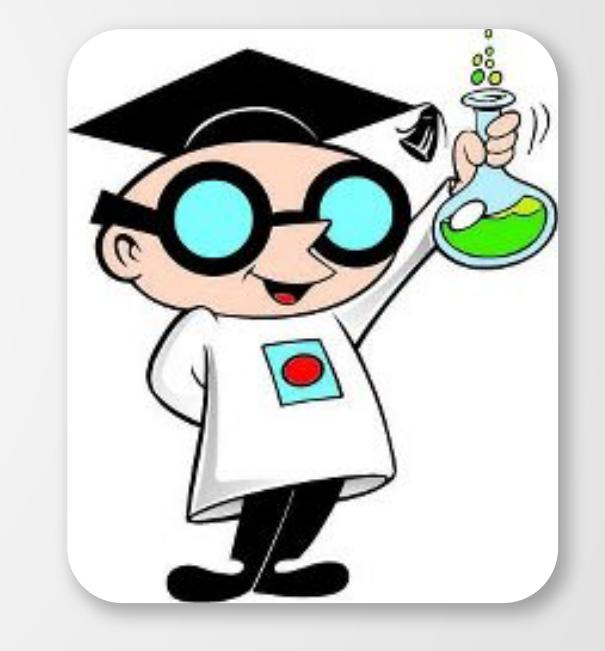

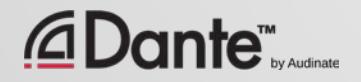
## TAKE THE TEST

## **http://www.audinate.com/certify**

- Create Audinate account if you don't have one
- Login at URL
- Take Level 1 test
- Certificate automatically generated

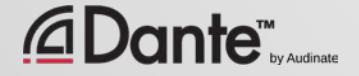

 $\boxed{\bigcirc}$ 

## THANK YOU

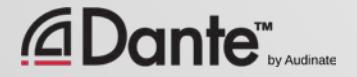

Copyright 2016 Audinate Pty Ltd. All rights reserved **[http://www.audinate.com/resources](http://www.audinate.com/resources/)**